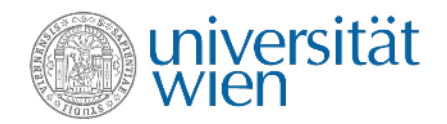

 $0.0.0$ 

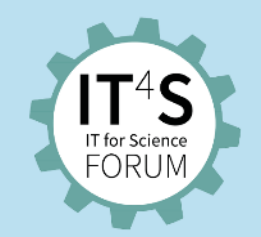

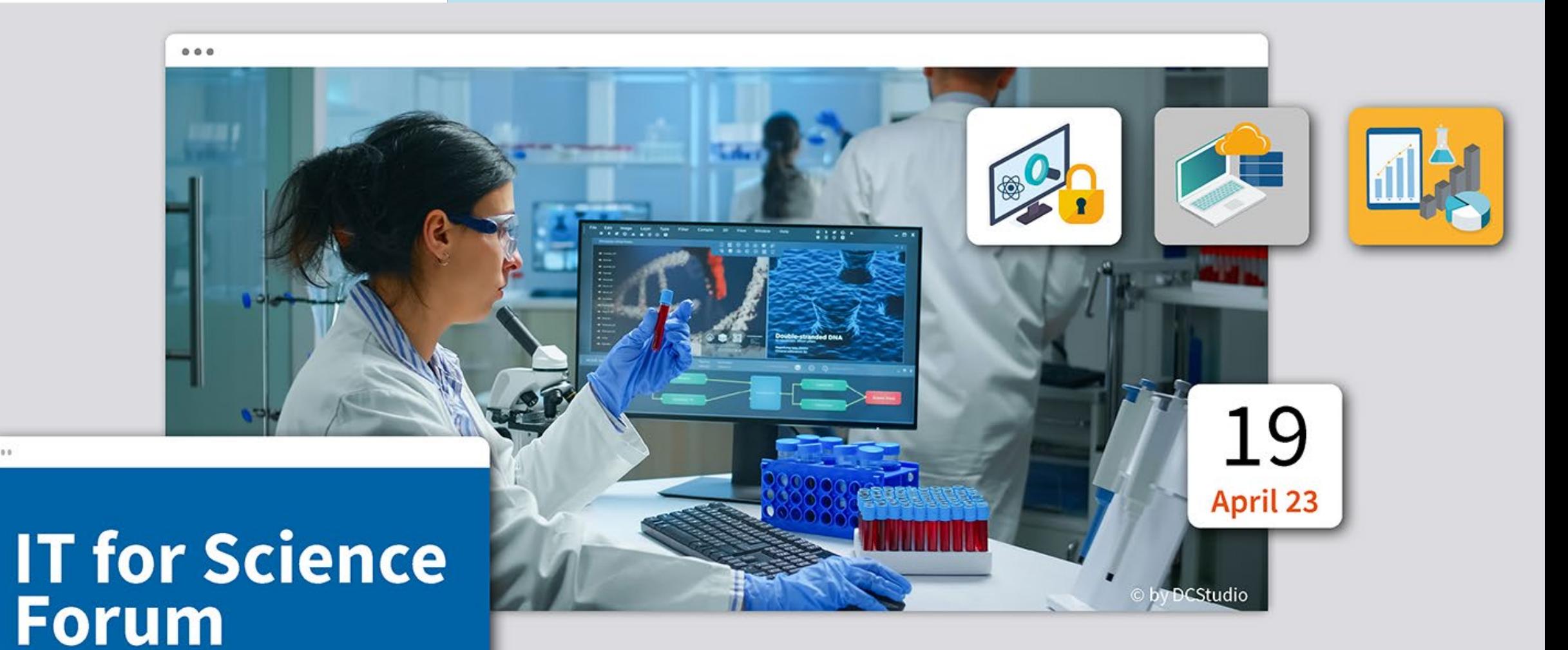

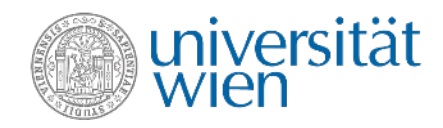

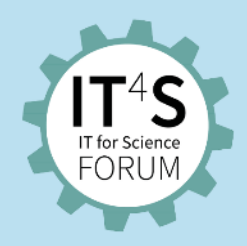

#### **The speakers**

#### **Ronald Maier**

Ronald Maier has been [Vice-Rector for Digitalisation](https://rektorat.univie.ac.at/en/rectorate/vice-rectors/vice-rector-maier/) and Knowledge Transfer at the University of Vienna since 1 October 2019. He is Professor of Information Systems at the University of Innsbruck.

#### **Ulf Busch**

Ulf Busch has been CIO of the University of Vienna since 2010. He is the Head of Zentraler [Informatikdienst.](https://zid.univie.ac.at/en/)

#### **Leopold Haimberger**

Leopold Haimberger is Professor of Meteorology and Vice Dean for Infrastructure at the Faculty for Geosciences, Geography and Astronomy.

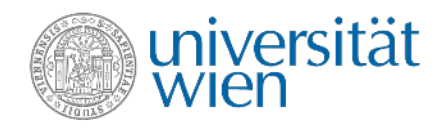

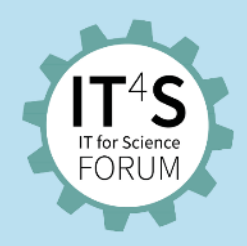

#### **The speakers**

#### **Simon Engelberger**

Simon Engelberger studied zoology at the University of Vienna. Since 2020 he is the Collections Manager in charge of the University of Vienna Zoological Collection.

#### **János Békési**

János Békési is at the ZID since 2017, supervising UNIDAM, a digital asset management system realized with Easydb, and several services for researchers mainly in the digital humanites.

#### **Thomas Rattei**

Thomas Rattei is Head of the Division of Computational Systems Biology and Vice-Head of the Department of Microbiology and Ecosystem Science.

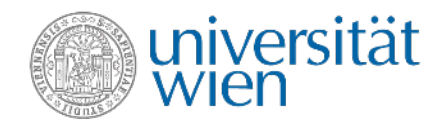

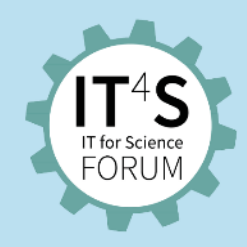

#### **The speakers**

#### **Ulrich Kiermayr**

Ulrich Kiermayr is Head of Communication Networks & Infrastructure and Vice Head of Zentraler [Informatikdienst](https://zid.univie.ac.at/en/).

#### **Eva Karall**

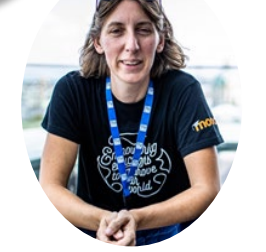

Eva Karall is Head of E-Learning at Zentraler [Informatikdienst.](https://zid.univie.ac.at/en/) The staff unit is responsible for the technical support and further development of the e-learning platform [Moodle](https://zid.univie.ac.at/en/e-learning/) and tools for digital teaching (BigBlueButton, [Zoom\)](https://zid.univie.ac.at/en/zoom/) as well as the uistream services at the University of Vienna.

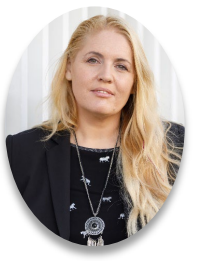

#### **Michaela Bociurko, Moderator**

Michaela Bociurko is Head of IT Communications and Marketing at Zentraler [Informatikdienst.](https://zid.univie.ac.at/en/)

**Sara Curtis, Moderator** Sara Curtis is a member of the IT Communications and Marketing team at Zentraler [Informatikdienst](https://zid.univie.ac.at/en/).

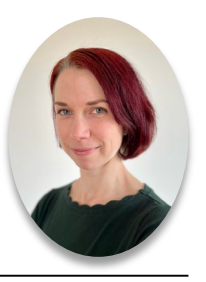

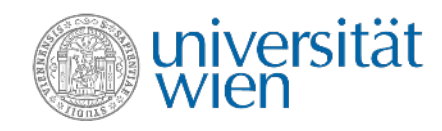

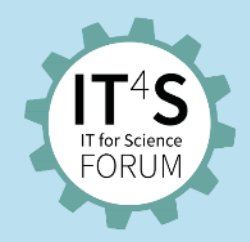

### **The topics**

#### **Opening**

- Ronald Maier
- Ulf Busch

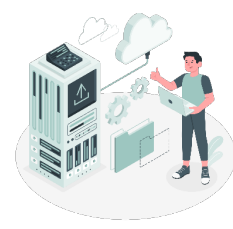

#### **Innovative IT solutions in selected scientific projects**

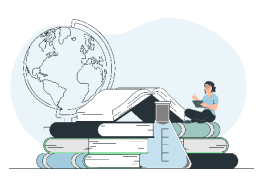

- IT for Meteorology and Climate Science, Leopold Haimberger
- Digitalisation of zoological specimens, […] held by the zoological collection of the University of Vienna, Simon Engelberger, János Békési
- DataLife Data Infrastructure for Life Sciences, Thomas Rattei

#### **IT services of the ZID for science and research**

- Supporting projects in all stages, Ulrich Kiermayr
- Overleaf Collaborative Online LaTeX Editor, Eva Karall

#### **Summary and Outlook**

• Ronald Maier

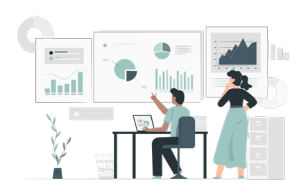

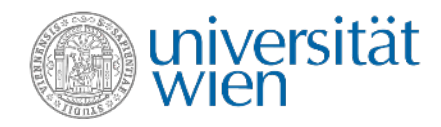

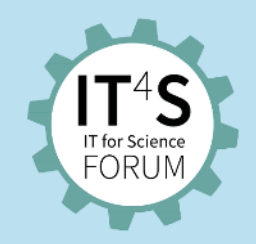

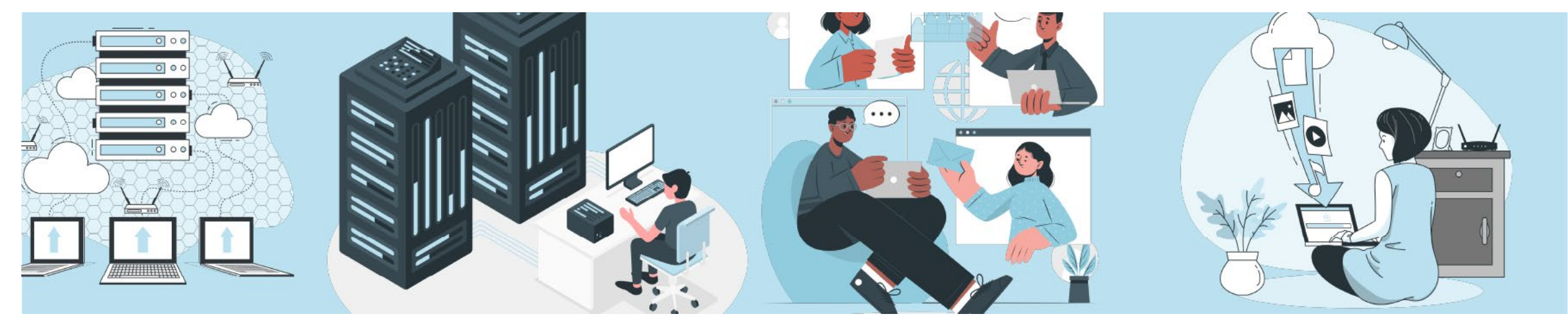

# **Opening**

- Ronald Maier<br>• Ulf Busch
- 

• Ulf Busch © Images by storyset on Freepik

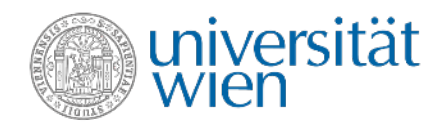

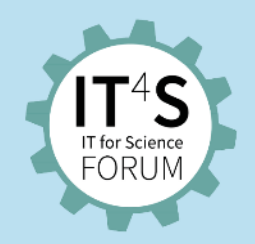

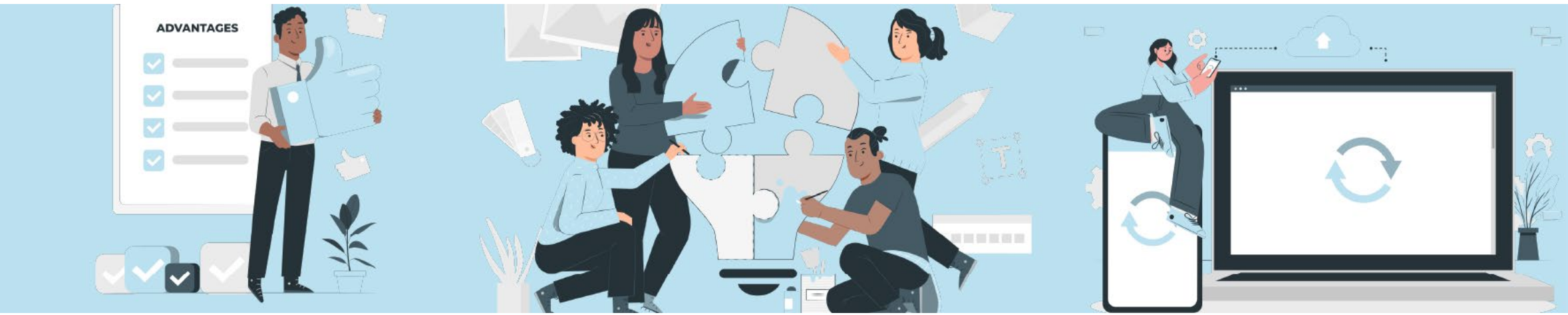

# **Innovative IT solutions in selected scientific projects**

- IT for Meteorology and Climate Science
- Digitalisation of zoological specimens, historical photographs and other archival materials held by the zoological collection of the University of Vienna (UVZC)
- DataLife Data Infrastructure for Life Sciences

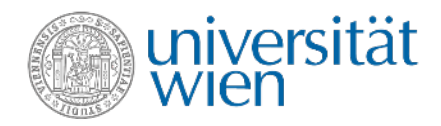

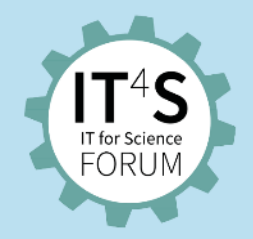

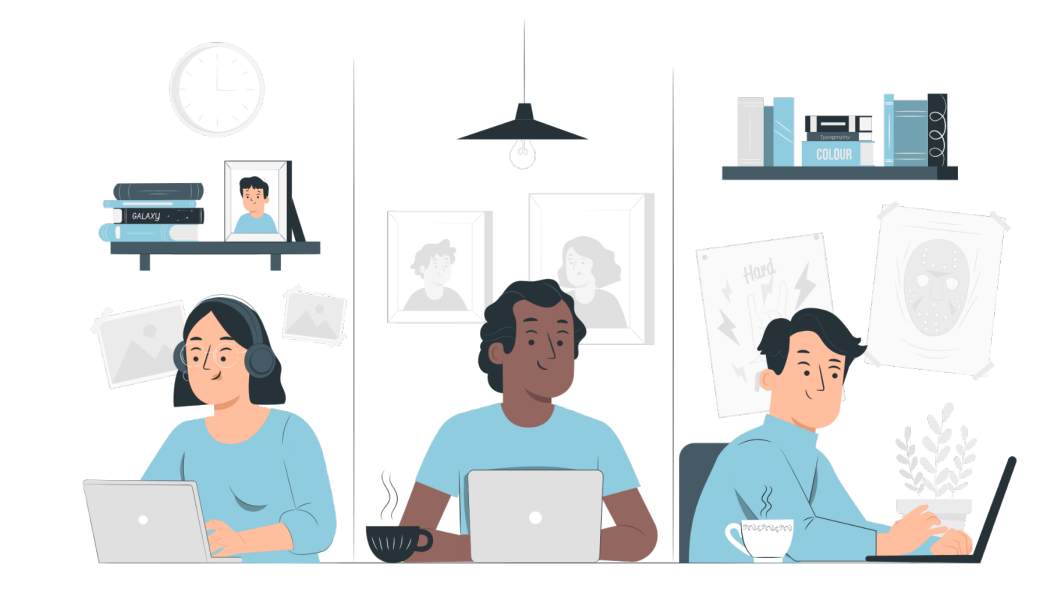

### **IT for Meteorology and Climate Science**

Presentation by Leopold Haimberger

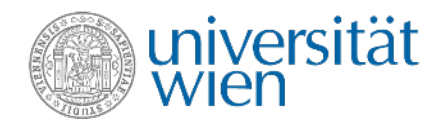

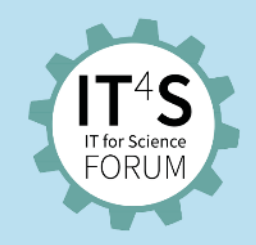

### **Outline**

#### • **Our research topics**

- Data assimilation
	- How to get satellite and weather observations onto a model grid
- Climate Data Analysis and Climate Modeling
- Ensemble forecasts
- Monitoring trace substances
- **Our computing environment**
- **Contributing to FAIR data**
- **Towards cloud computing**
- **Challenges**

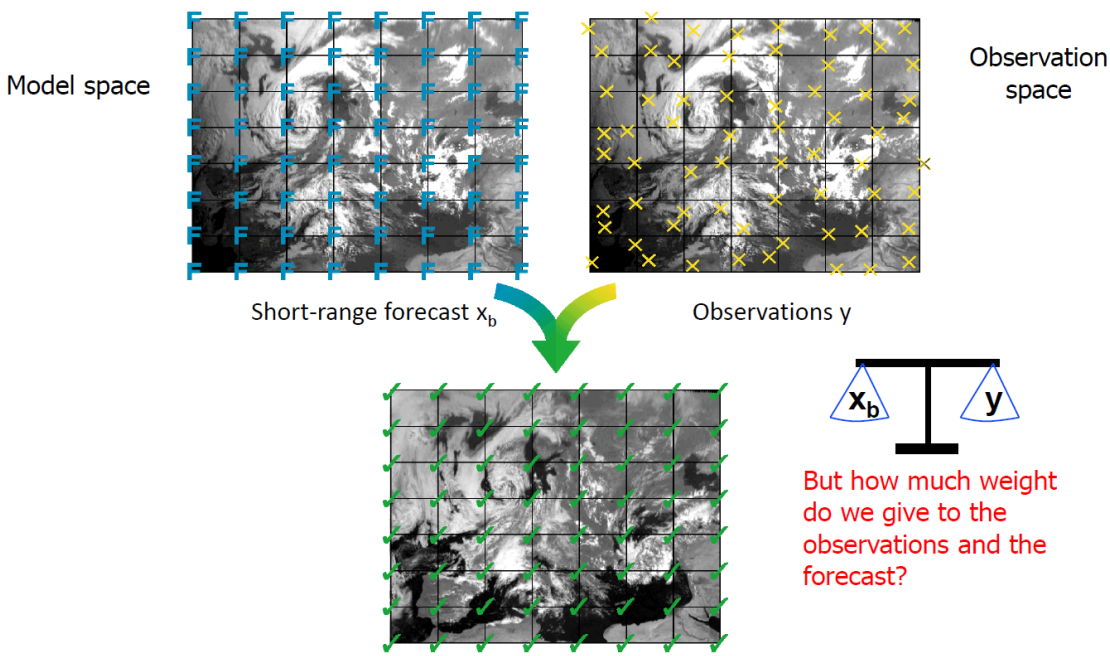

Analysis = corrected description of the atmosphere in model space

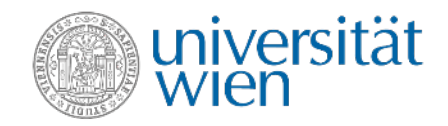

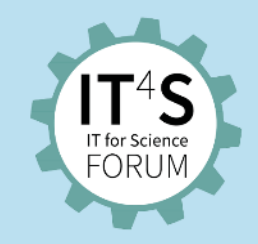

#### **Our local resources**

#### Bare metal @ Department - SRVX - JET - VSC Nodes

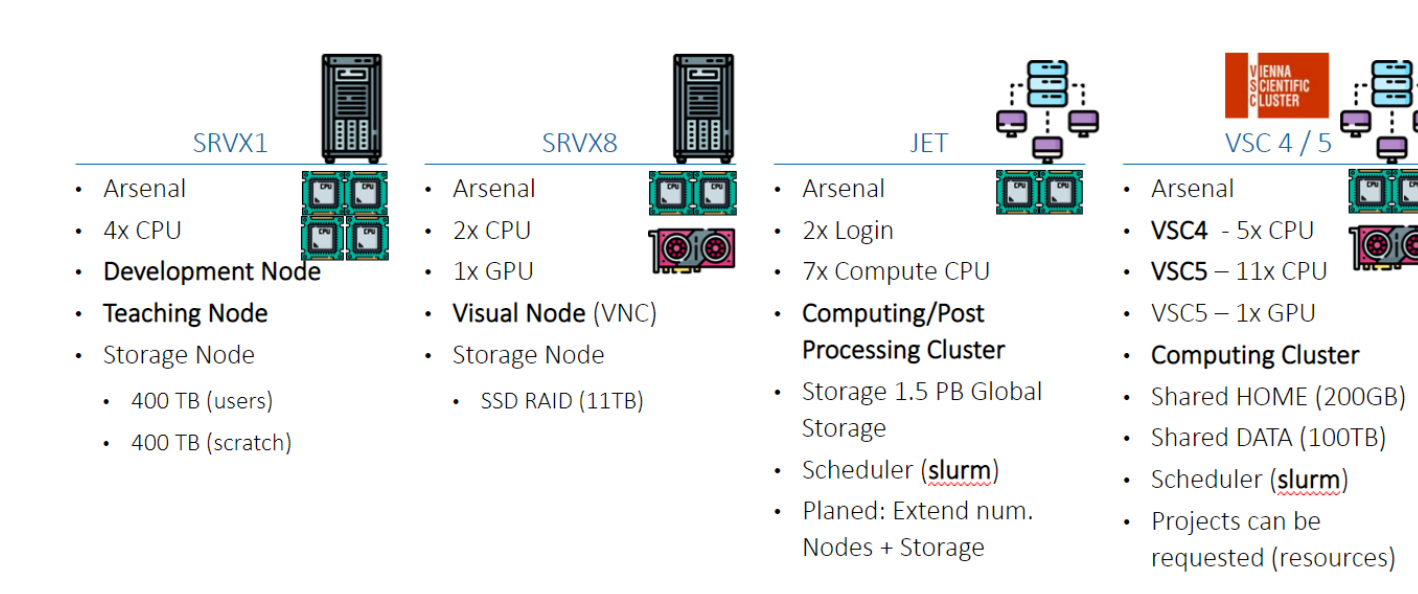

#### Main External computing facilities

#### ECMWF+Copernicus

- reliable partner since decades
- HPC and 100 PB data archive

K-computer (Japan) 1000 member forecast ensemble

- HPC software stacks (FORTRAN, MPI, OpenMP, Python)
- Jupyter hubs on local servers and VSC
- Both for research and teaching

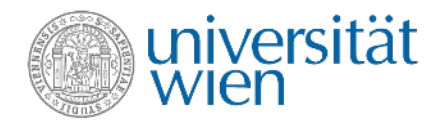

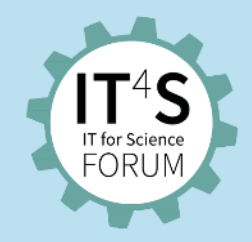

#### **PHAIDRA, GitLab and Mattermost, Confluence – Don't switch it off!**

- Phaidra for long-term archiving of climate model data and analysis scripts
- GitLab for code development and project management (incl. external collaborators)
- Mattermost for fast internal communication
- Departmental Wiki pages for internal administration and communication

#### PHAIDRA

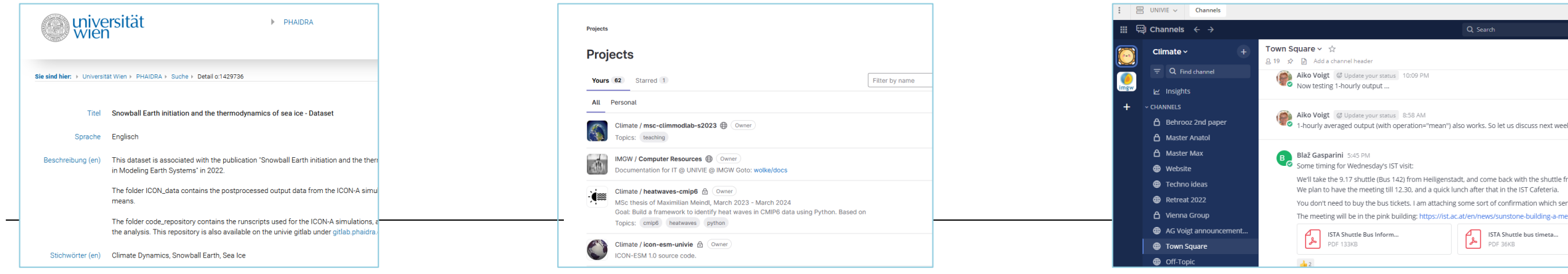

**GitLab** 

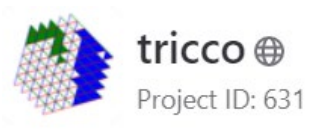

the shuttle f

tion which ser

 $\mathcal{U}$ 

**Mattermost** 

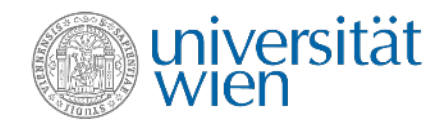

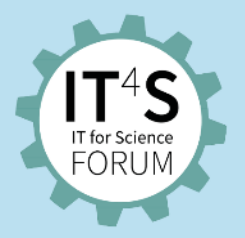

### **Copernicus Climate Reanalysis – ERA5**

- Gridded 3D atmospheric data set of the past 80 years (1940-)
- Ideal to learn about the state and evolution of recent climate
- Quality-certified, free download via Copernicus
- ~10 PB, 3000 cites/year, hugely popular
- We have copied small fraction, would like to have more, already uses 15% of our disk space.

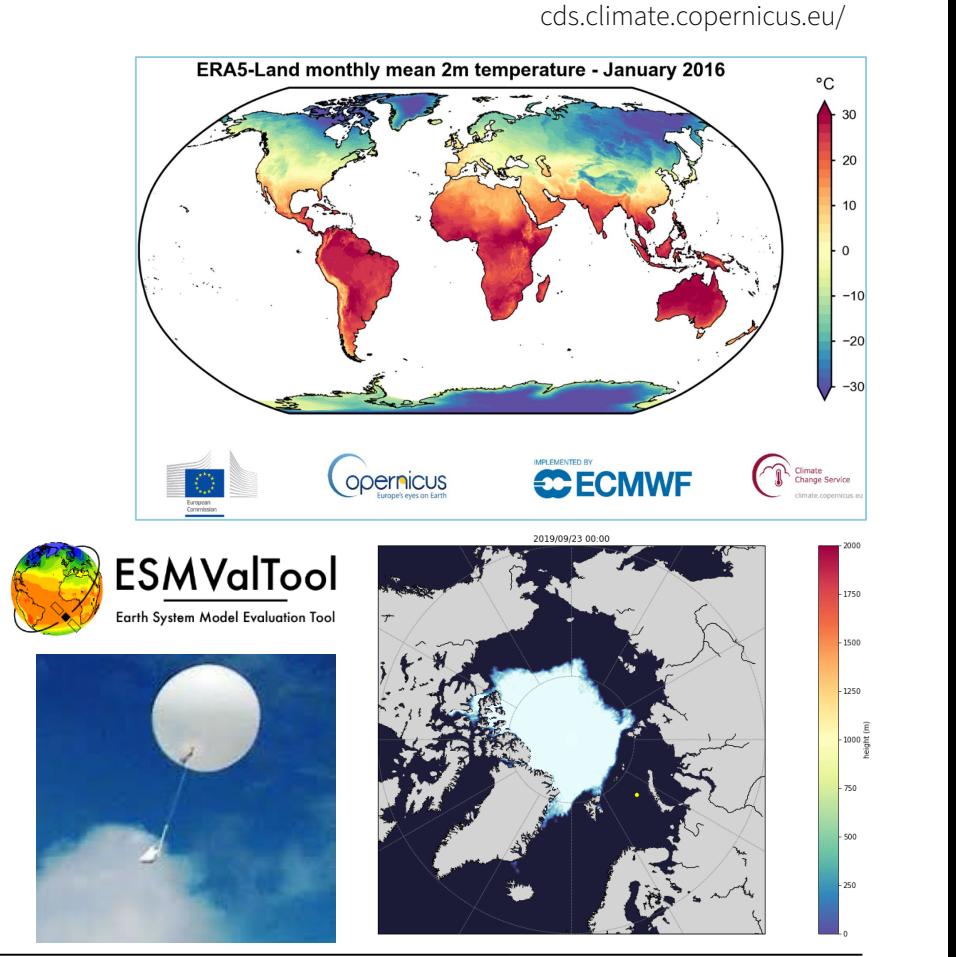

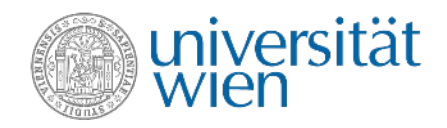

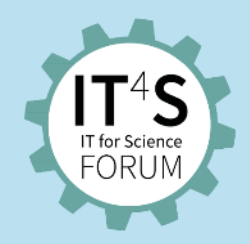

### **Publishing@Copernicus**

- Data store has all ingredients of a FAIR data repository
- Very liberal license
- Copernicus takes care of data lifecycle
- **But where is the logo?**
- Should we have published it on PHAIDRA?

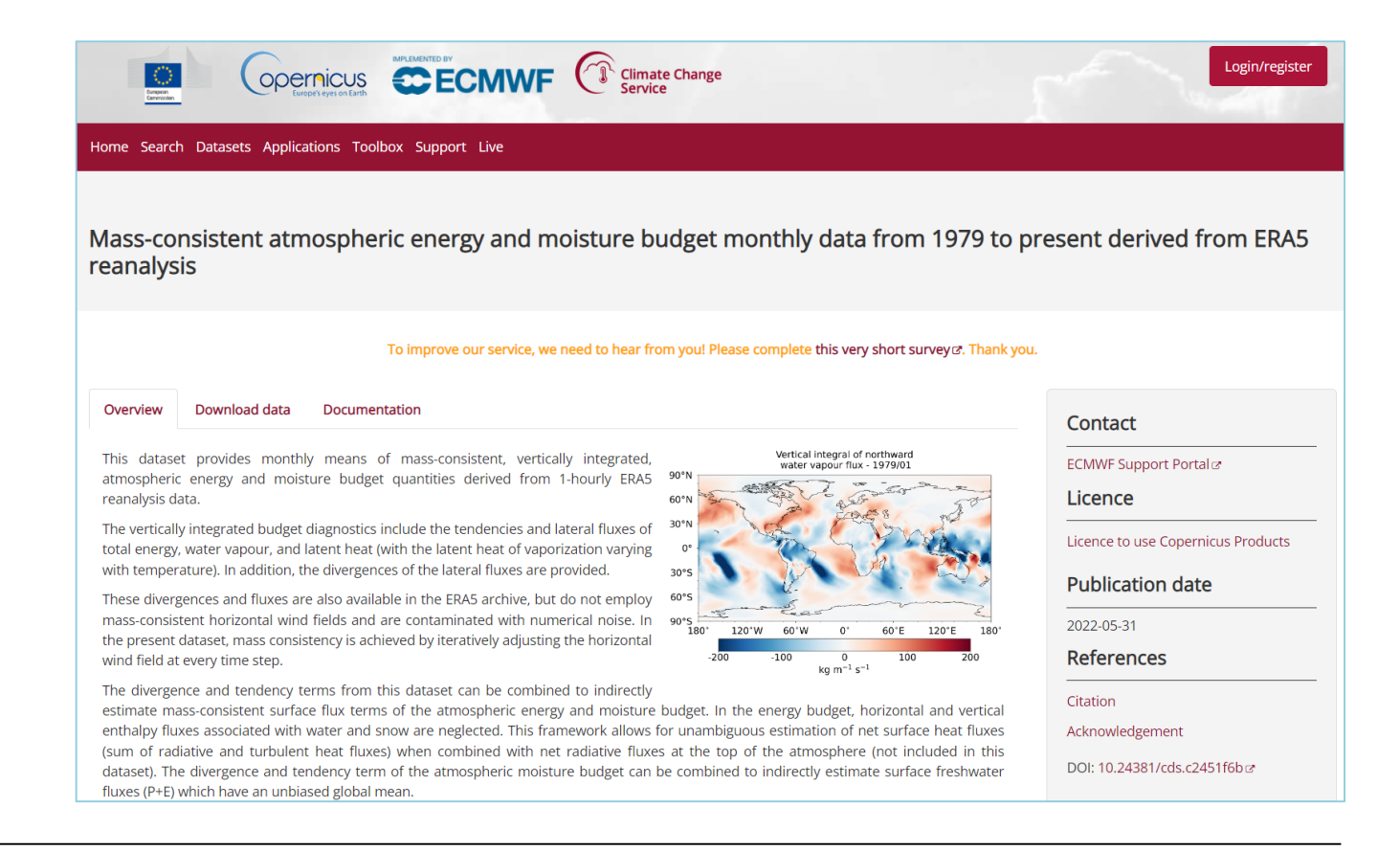

- **Bundle Geoscience IT resources in Austria – Cloud4GEO**
- **Create** a powerful distributed cloud for geospatial data processing
- Single Sign-on
- Focus on interoperability: Open Standards
- Link to EOSC and EGI, Copernicus
	- not only as user, but also
	- share our data there (also compute)
- FAIR gives credit, attracts users!
- Data are "near": high bandwidths, low latency
- Expensive to build and maintain

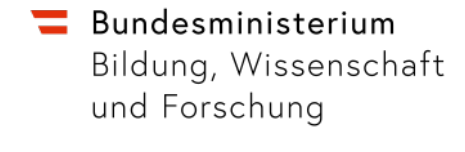

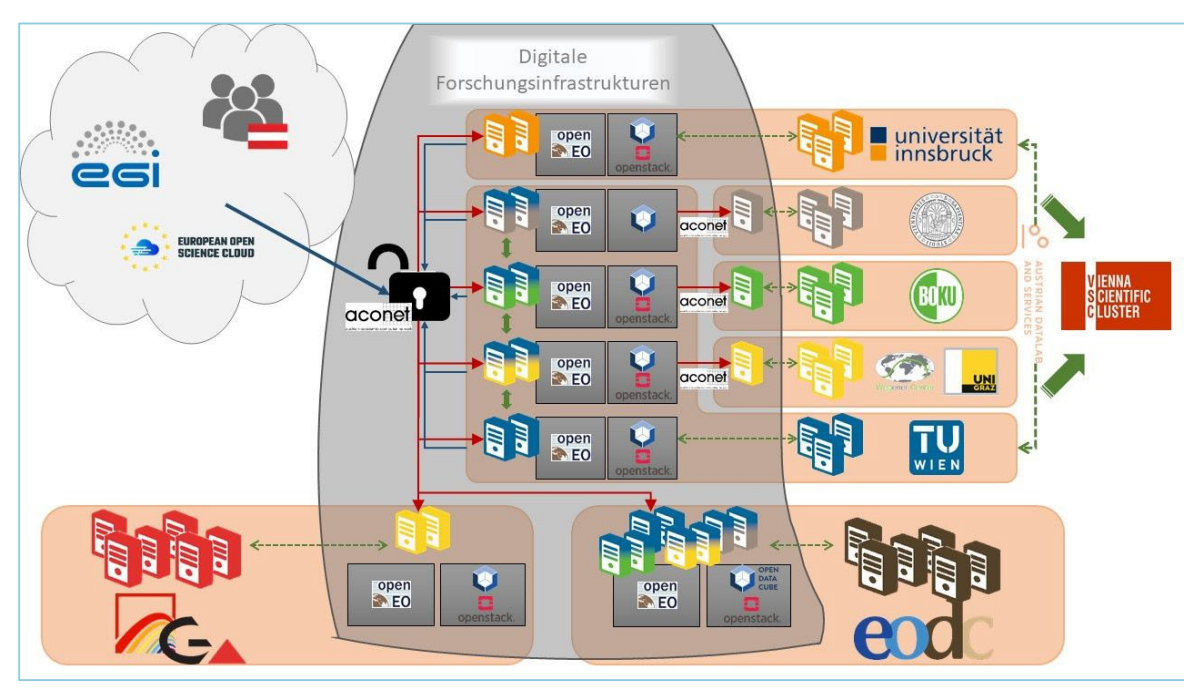

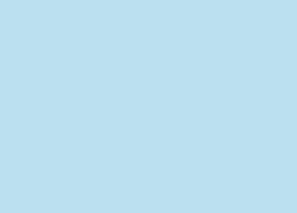

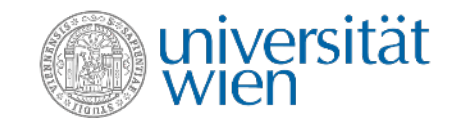

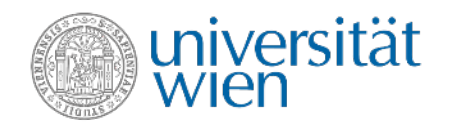

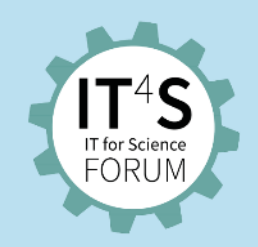

### **Are there other choices?**

- Run our codes where the data are.
- Copernicus DIAS (e.g. WEkEO https://www.wekeo.eu/about)
- Free Trial
- Access via JupyterHub, VM
- Provides **harmonised, high bandwidth** data access to many PB of EO data
- Data free, only computing costs
- Some teething troubles, but improving.
- Next Generation:

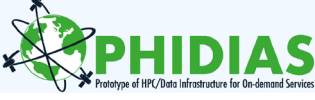

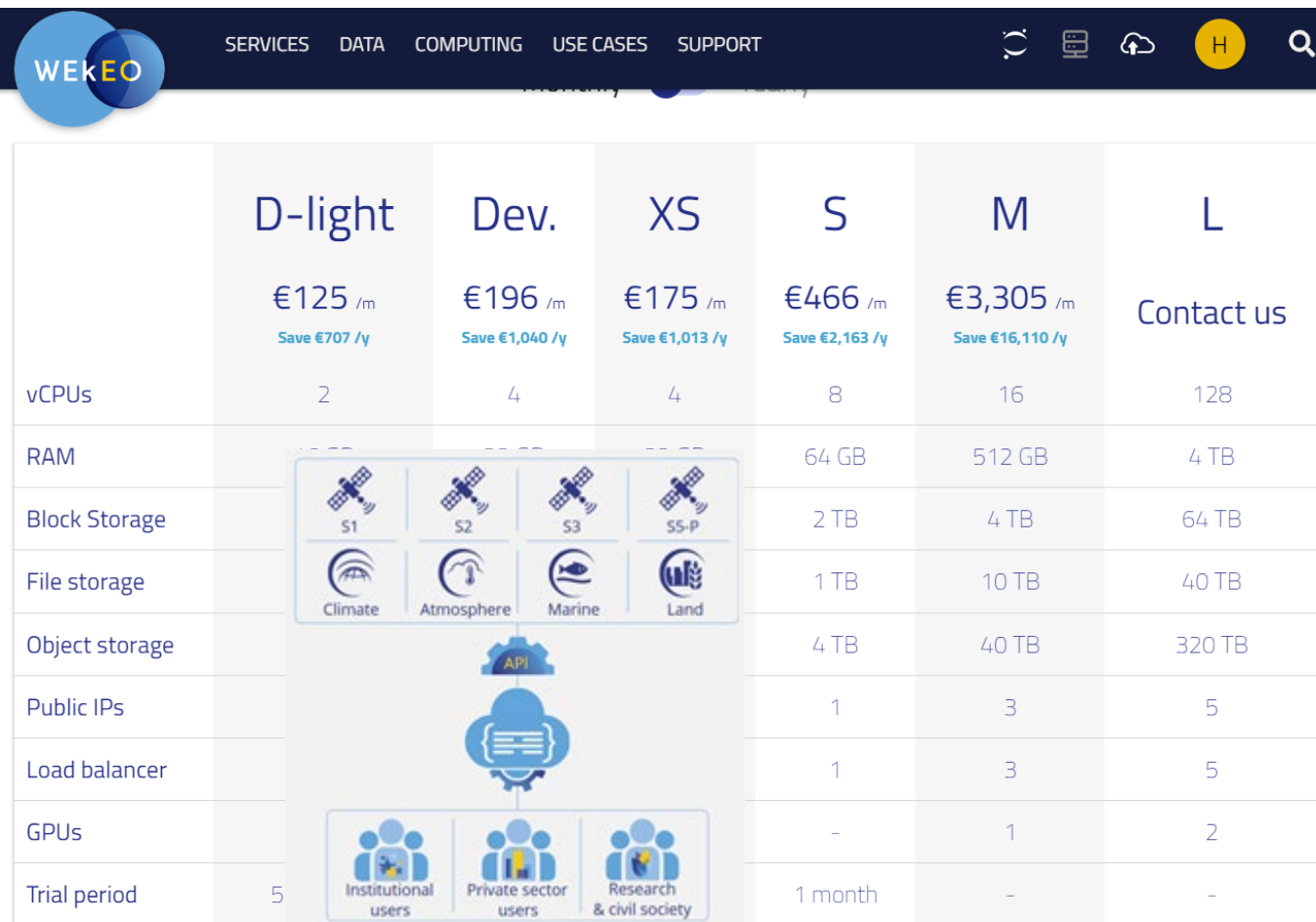

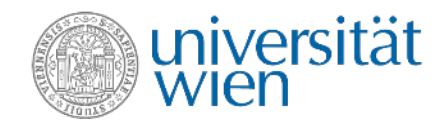

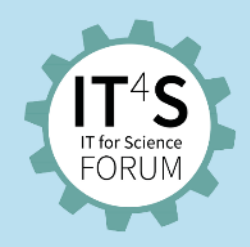

### **Business likes FAIR data!**

- Copernicus' aim is to support companies with climate and monitoring data
- Well received by small companies in Europe …
- but also the big fishes ...
- **Google and Amazon hold copies of ERA5**

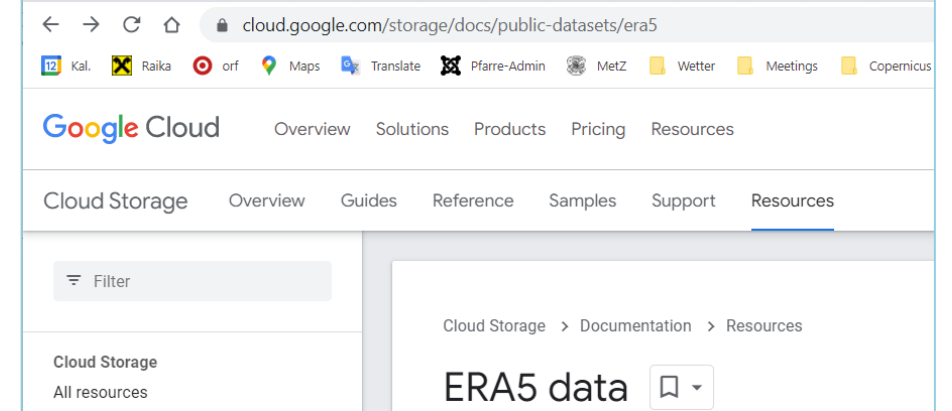

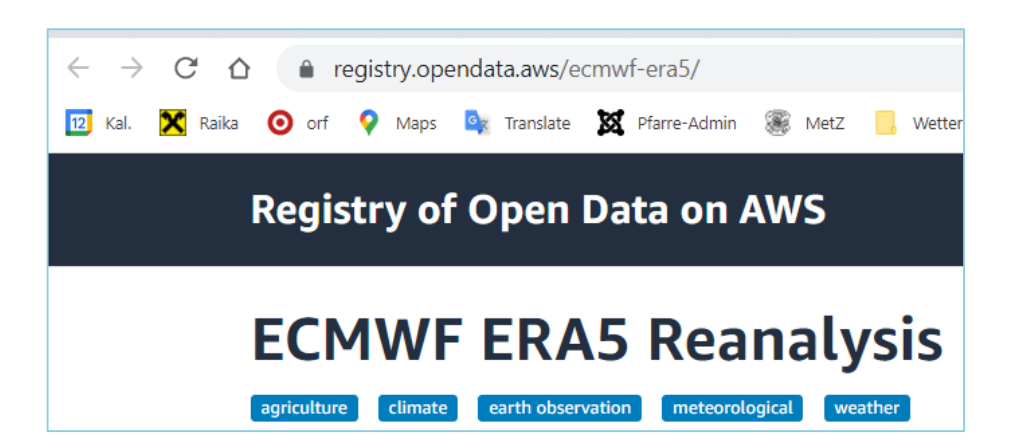

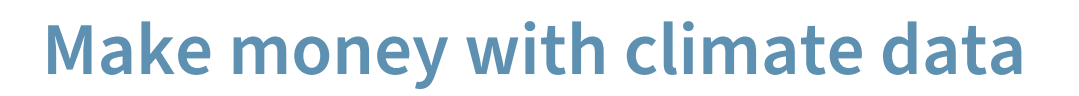

- Well supported cloud environment
- 23 USD/TB/month
- 70,000 USD for 300 TB per year

#### **We will not buy from them!**

#### **Google Cloud**

#### **Pricing tables**

Important: Pricing updates for Cloud Storage took effect on Oct. 1, 2022 and on Apr. 1, 2023.

The pricing tables below show what charges apply when using Cloud Storage.

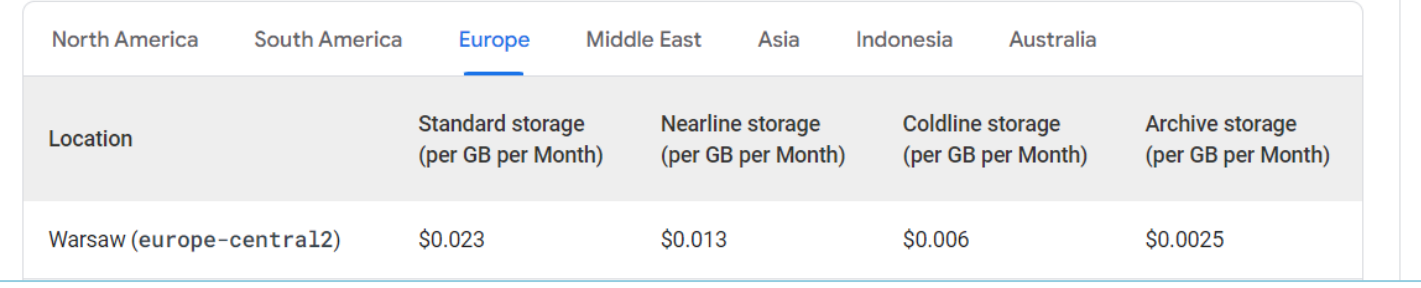

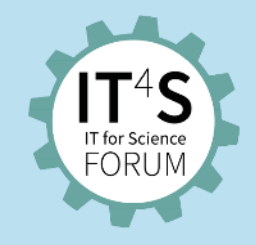

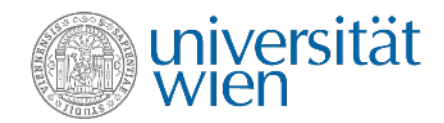

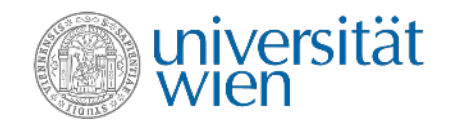

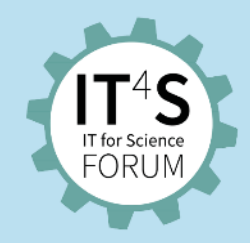

#### **What Google does with ERA5**

Train AI (GNN) for weather forecasting

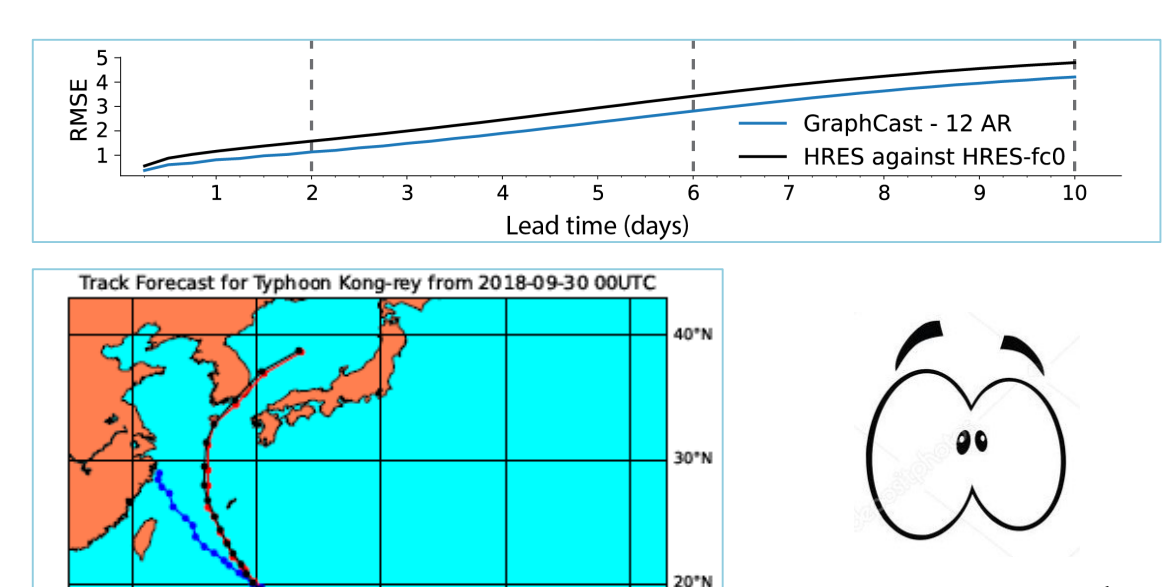

- Pangu-Weather Forecast - ECMWF HRES Forecast - Ground Truth

160°E

150°E

.. We also thank ECMWF for providing invaluable datasets for the research community"

#### GraphCast: Learning skillful medium-range global weather forecasting

Remi Lam<sup>\*,1</sup>, Alvaro Sanchez-Gonzalez<sup>\*,1</sup>, Matthew Willson<sup>\*,1</sup>, Peter Wirnsberger<sup>\*,1</sup>, Meire Fortunato<sup>\*,1</sup>, Alexander Pritzel<sup>\*,1</sup>, Suman Ravuri<sup>1</sup>, Timo Ewalds<sup>1</sup>, Ferran Alet<sup>1</sup>, Zach Eaton-Rosen<sup>1</sup>, Weihua Hu<sup>1</sup>, Alexander Merose<sup>2</sup>, Stephan Hoyer<sup>2</sup>, George Holland<sup>1</sup>, Jacklynn Stott<sup>1</sup>, Oriol Vinyals<sup>1</sup>, Shakir Mohamed<sup>1</sup> and Peter Battaglia<sup>1</sup> \*equal contribution, <sup>1</sup>DeepMind, <sup>2</sup>Google

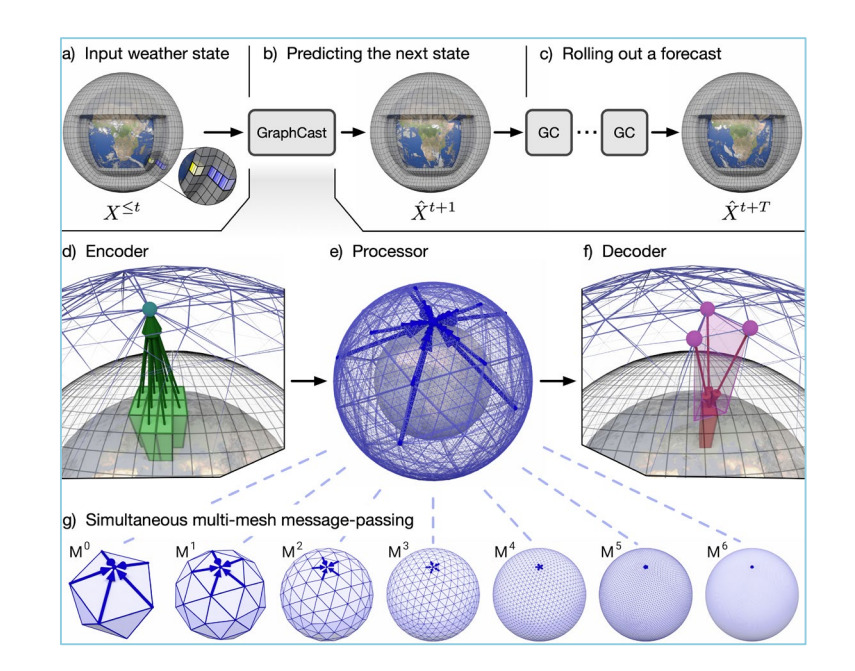

Bi et al. 2022

130°E

140°E

120°E

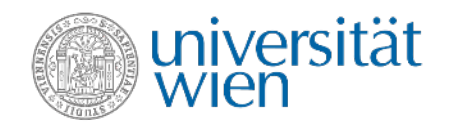

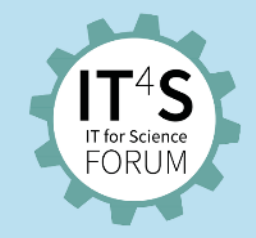

### Conclusions

- We like the UNIVIE RDM tools a lot!
- Power of FAIR EO data quickly unfolding
	- Data assimilation plays an important role
	- We are small players, but let the big picture shine a little more
- Frequent quick scans through large amounts of data
- We need affordable "near" cloud computing service ◦ Build one for EO in Austria – ongoing
	- Tap into European resources just starting
- Strong winds of change AI challenge
	- Do we invest wisely, can we adapt quickly enough?

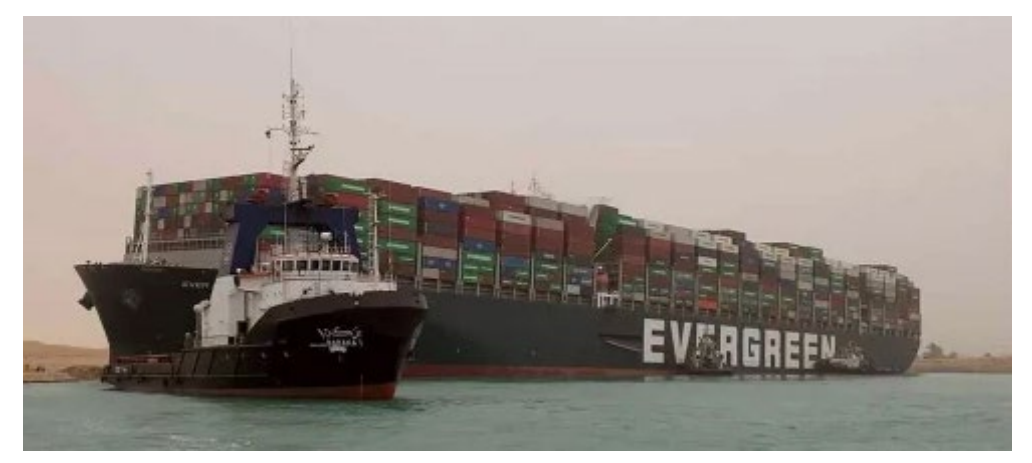

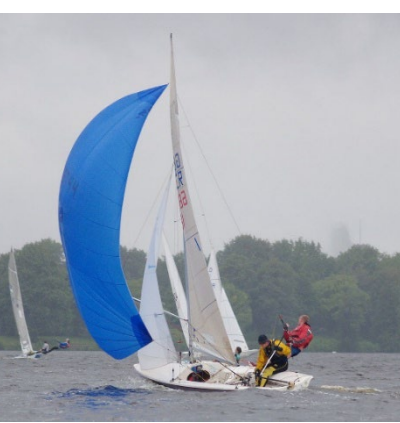

© Image by Suez Canal Authority / AP

© Image by https://www.flickr.com/ photos/jnandreae/)

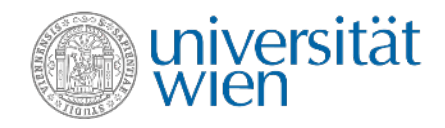

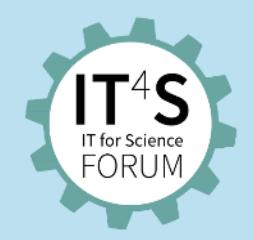

#### **Questions about IT for Meteorology and Climate Science?**

• Please ask your questions as a chat comment.

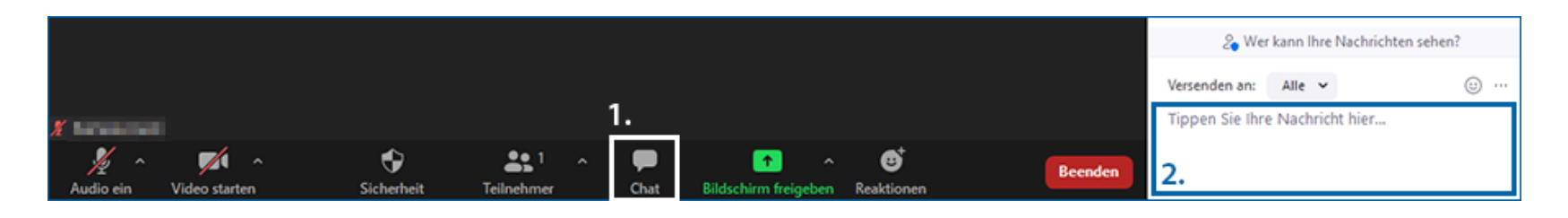

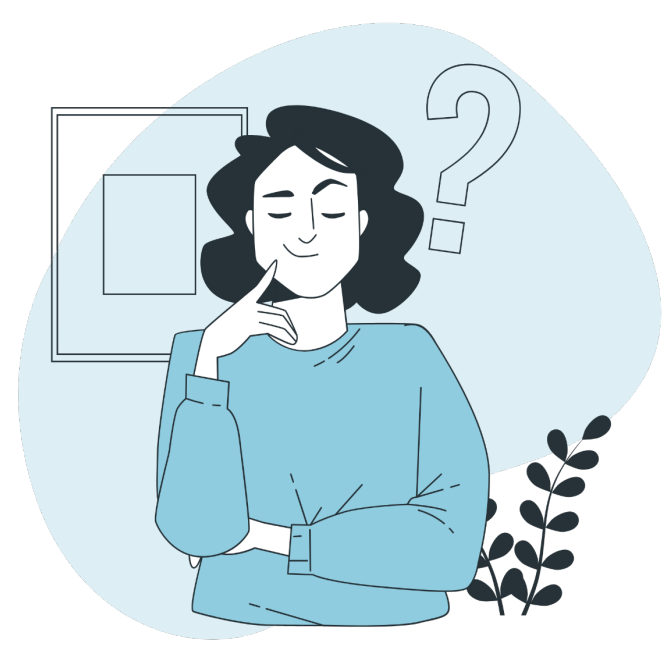

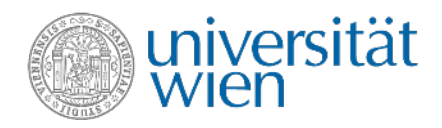

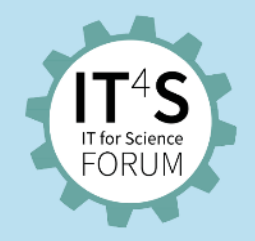

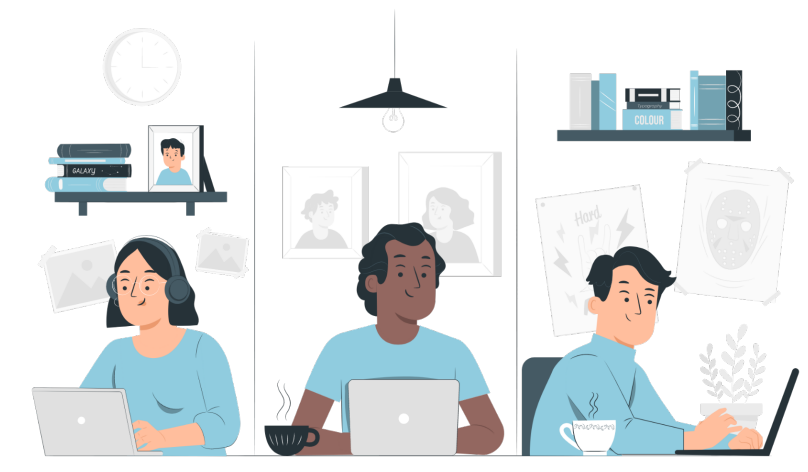

### **Digitalisation of zoological specimens, historical photographs and other archival materials held by the zoological collection of the University of Vienna (UVZC)**

Presentation by Simon Engelberger and János Békési

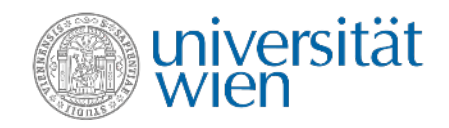

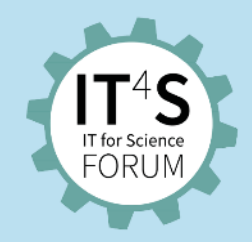

#### **AV Media**

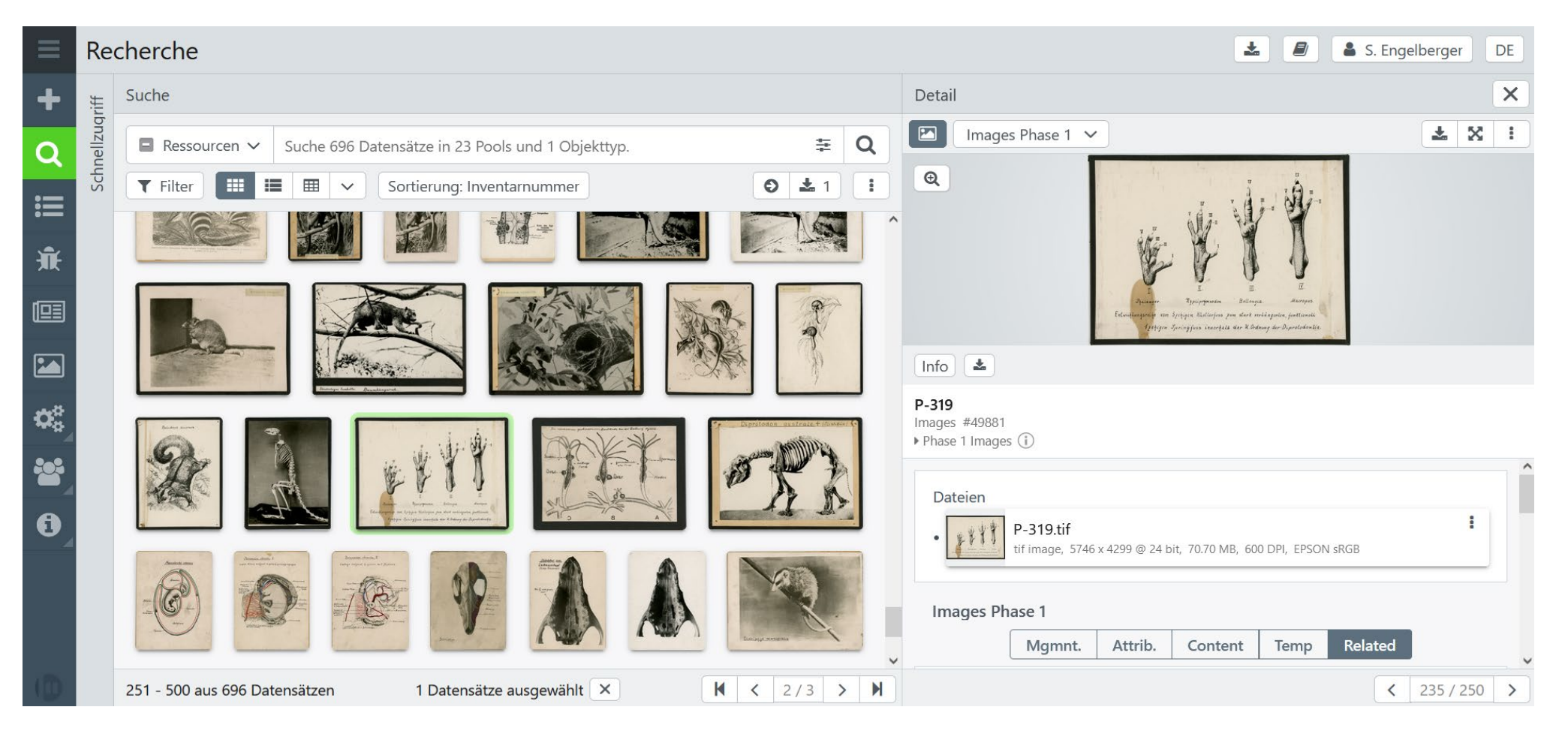

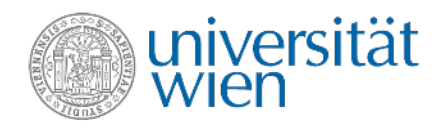

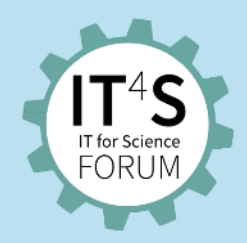

#### **AV Media: Standards**

- Standard: Audiovisual Core (Audubon Core), AC
- Controlled Vocabularies
	- AC
	- Art & Architecture Thesaurus® (AAT)

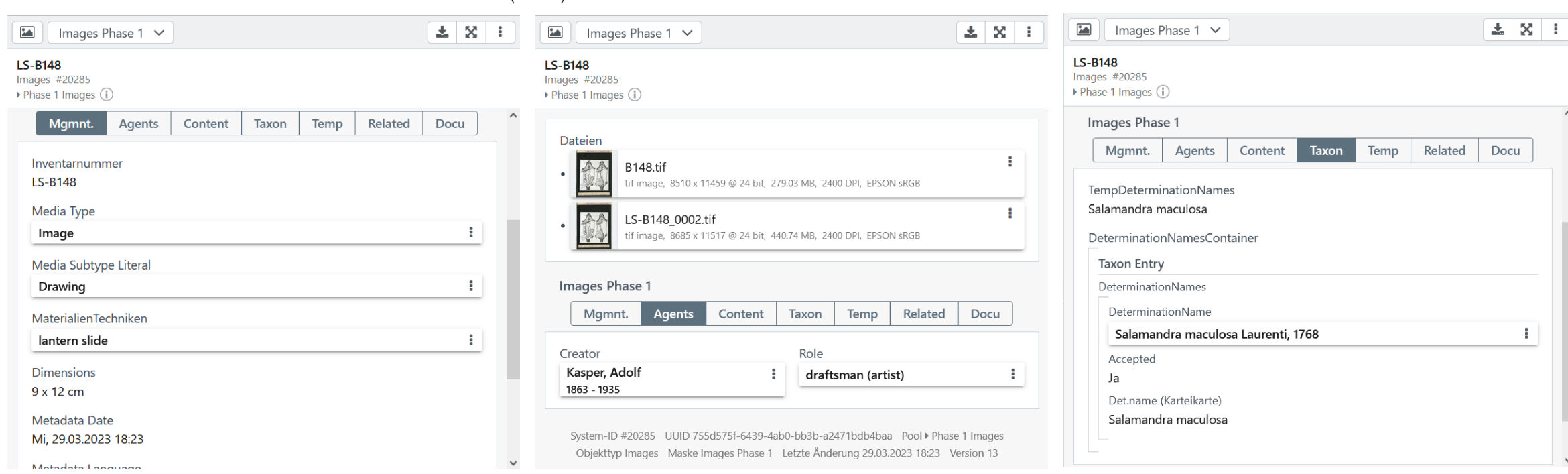

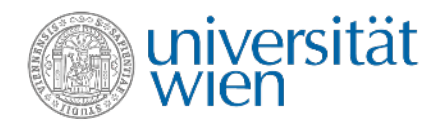

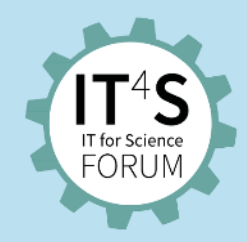

#### **AV Media: Interlinks**

• Linked with digitised Card Files

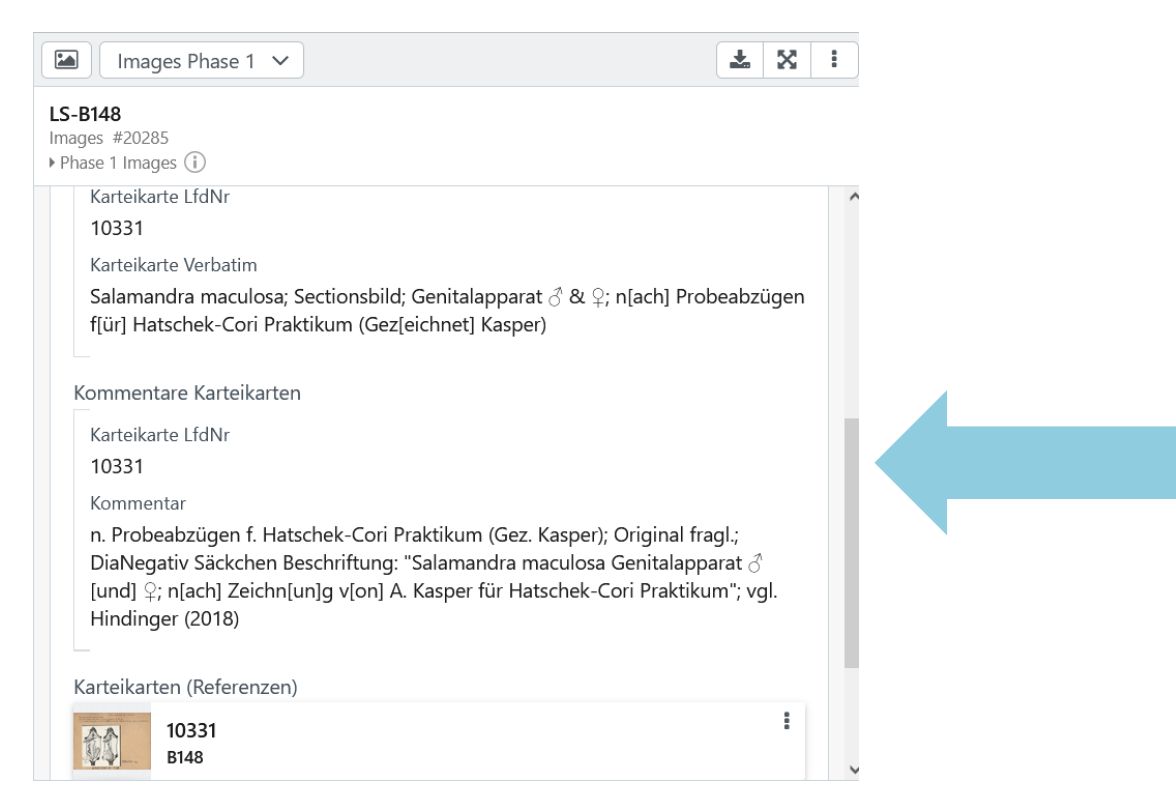

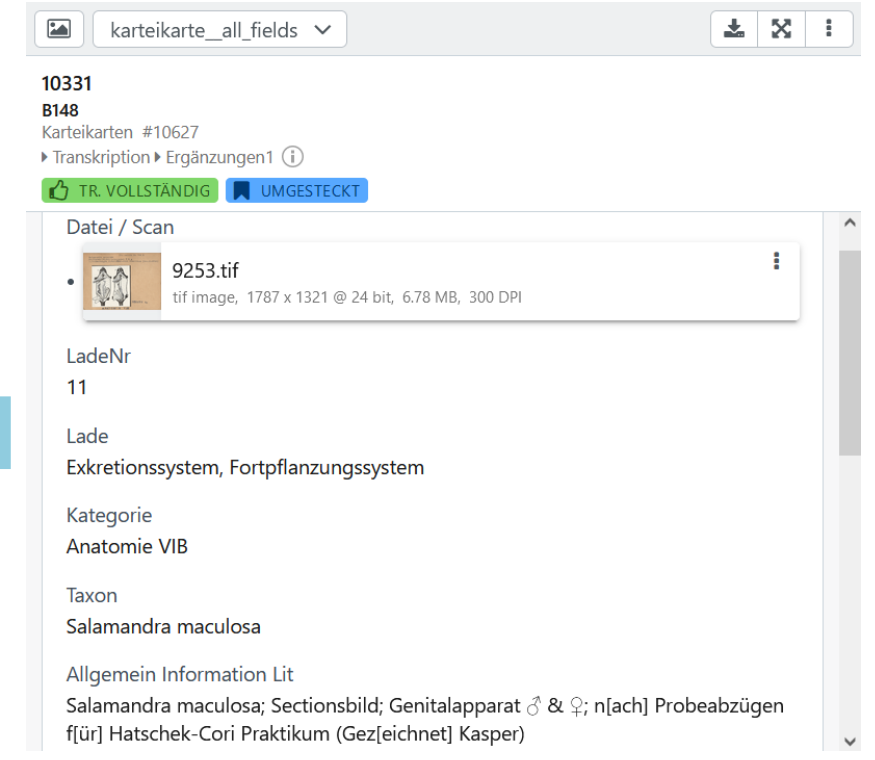

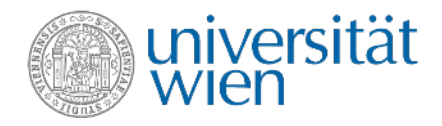

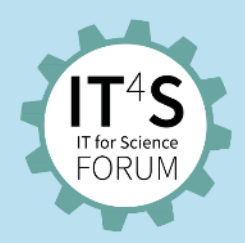

### **AV Media: Linked bibliographic data**

• Linked with YARM Reference Manager

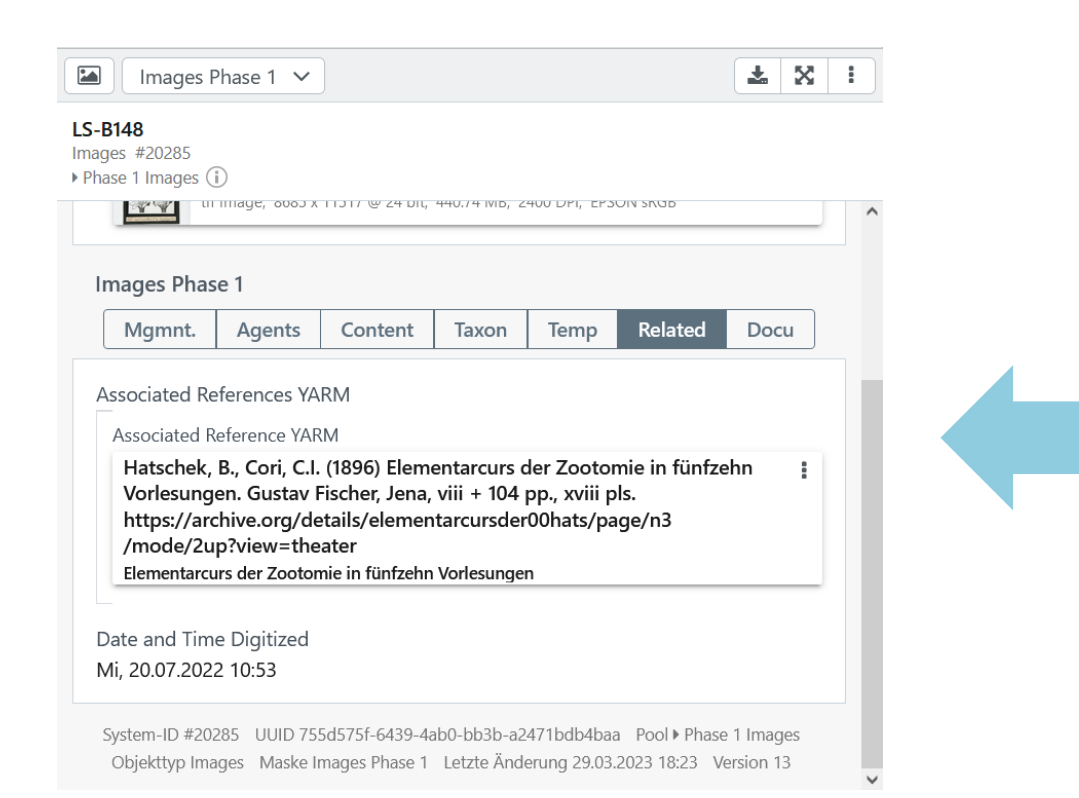

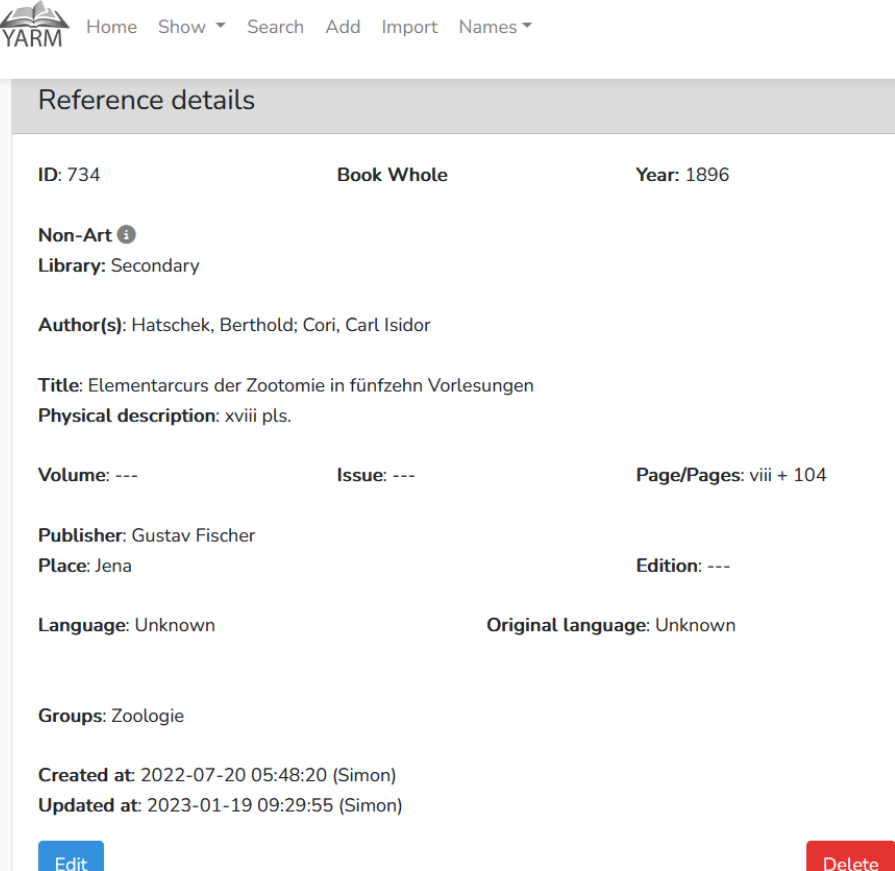

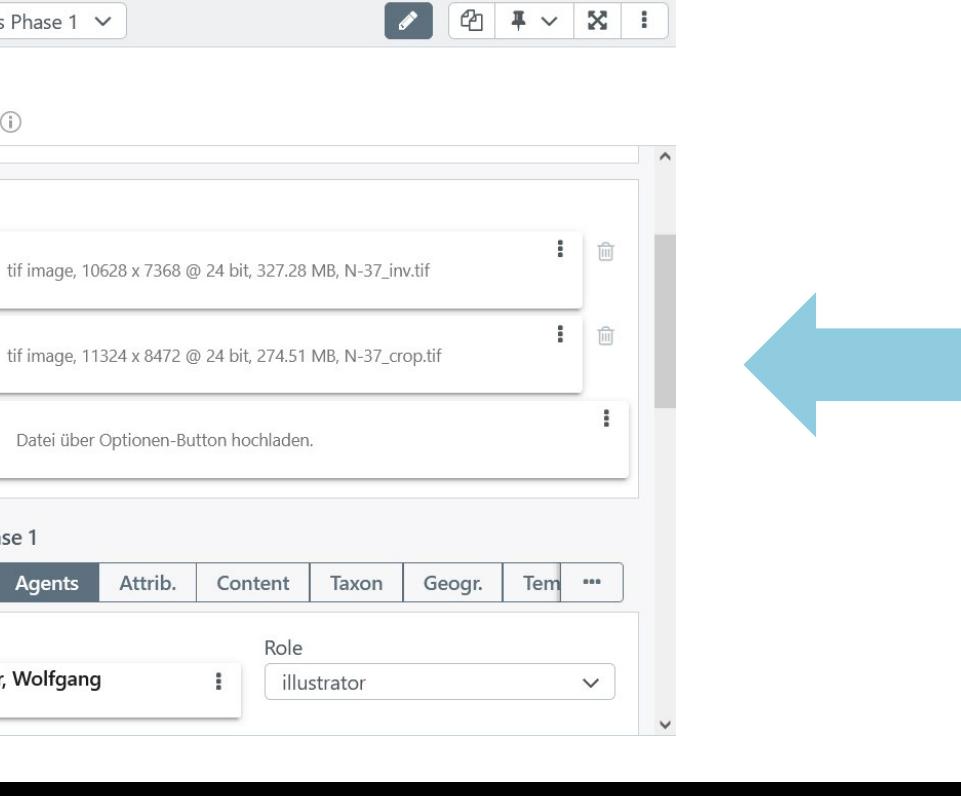

### **AV Media: Person IDs**

Images Phase  $1 \vee$ 

- Controlled list of persons
- Including wikidataID for all persons

#### Adensamer, Wolfgang 1899 - 1964 Person #51682 **Biographische Daten** Geburtsmonat Geburtstag  $24$  $\overline{5}$

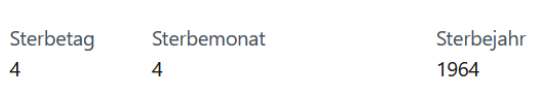

#### Daten vollständig

#### Literatur

#### OID\_L\_web

#### • https://www.wikidata.org/wiki/Q107163002 &

#### Thesis

UW-Archiv, PH RA 5817: Aus Zoologie: "Über den Bau der Mundteile von Scutigerella immaculata Newp.", 1924.01.09-1924.01.16 (https://scopeq.cc.univie.ac.at/Query /detail.aspx?id=259980)

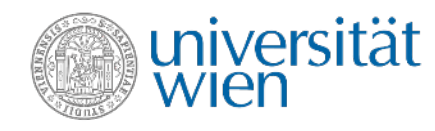

 $\overline{\phantom{a}}$ 

 $N-37$ 

Images #50045

Dateien

▶ Phase 1 Images (i)

 $621$ 

AA

 $\triangle$ 

Images Phase 1

Adensamer, Wolfgang

**Agents** 

Mgmnt.

1899 - 1964

Creator

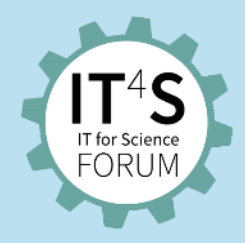

 $X$  :

 $\checkmark$ 

Geburtsjahr

1899

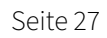

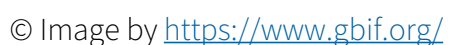

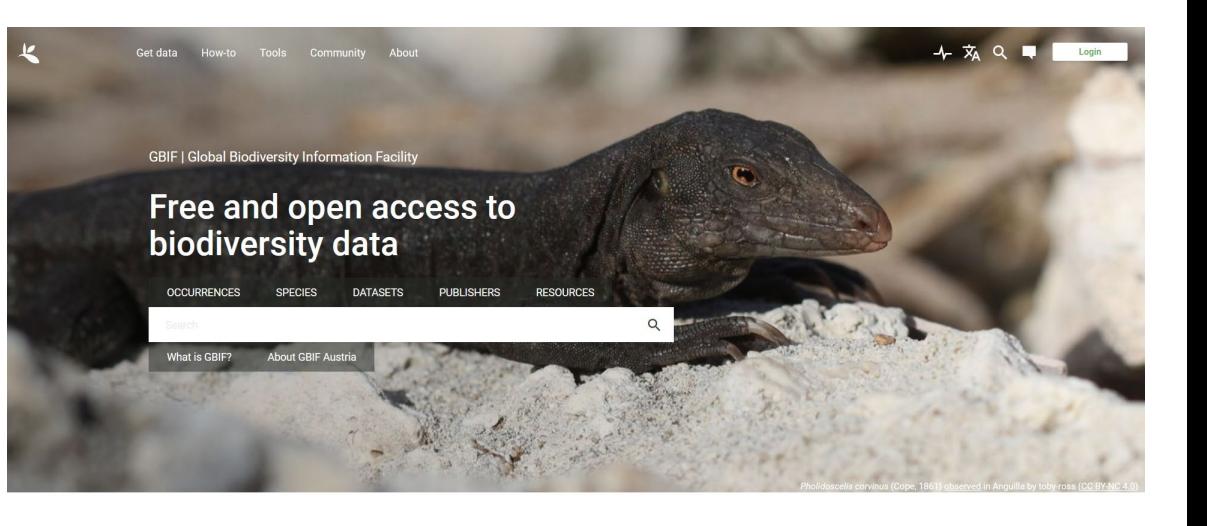

### **Future steps**

- DWCA export (xml/csv)
- AC export (xml/csv)
- Link with GBIF Taxonomic Backbone (Global Biodiversity Facility, [https://www.gbif.org/\)](https://www.gbif.org/)
- Automated export of DWCA dataset to GBIF

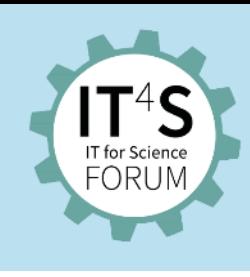

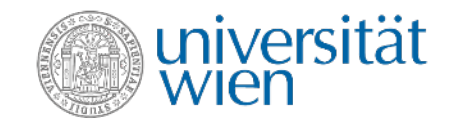

**ZID-related: Infrastructure**

- Virtual machine in ZID virtual infrastructure (with backup and monitoring)
	- Presently 4 CPUs, 12 GB RAM and 1 TB storage
- Several Docker containers comprise easydb functionality
- File system storage
- Update by pulling new docker images (every 2–3 weeks)
- Mirrored development instance for tests and try-outs (plugins)

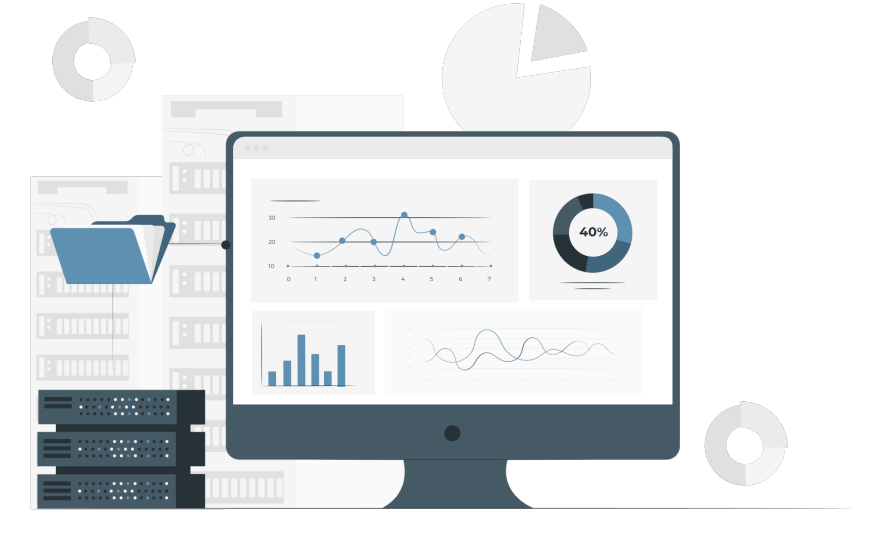

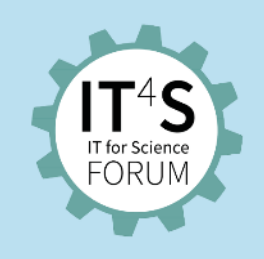

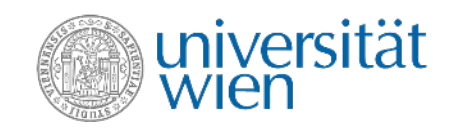

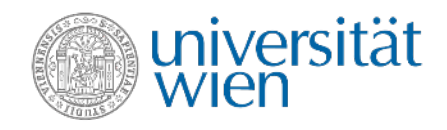

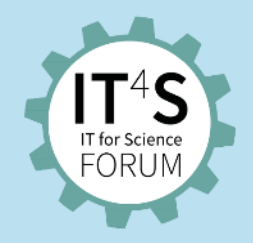

### **ZID-related: Components/containers**

- File server ("Eas") in C
- Elasticsearch
- Postgresql
- Base server in Python
- Web frontend in Coffeescript/Javascript

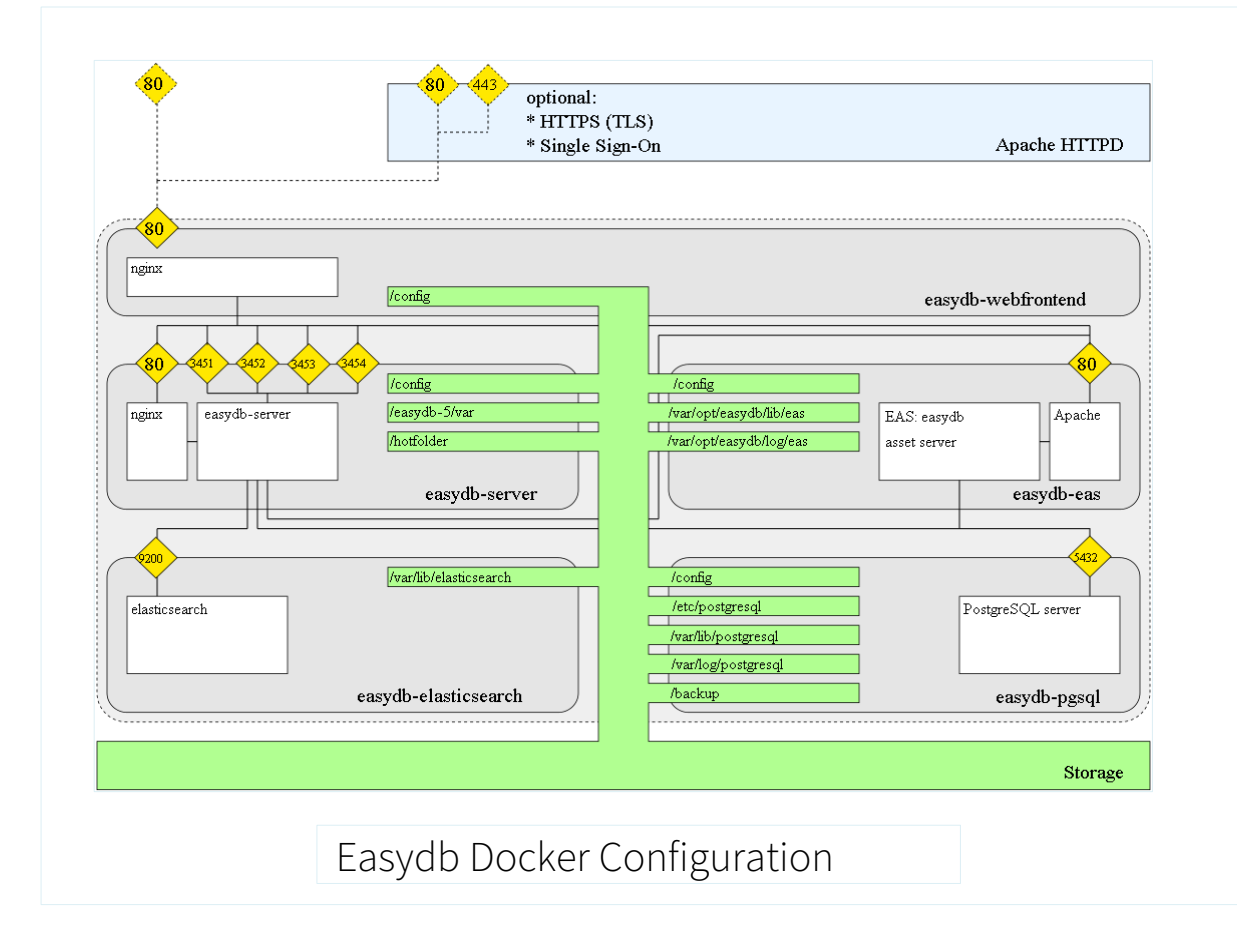

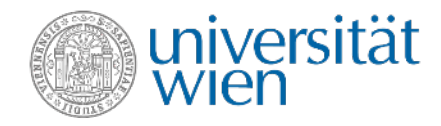

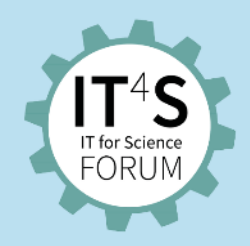

### **ZID-related: Access and data**

#### **Access by other means than by browsers**

- Plugins for web frontend (Coffeescript)
- Plugins for server and/or API (Python)

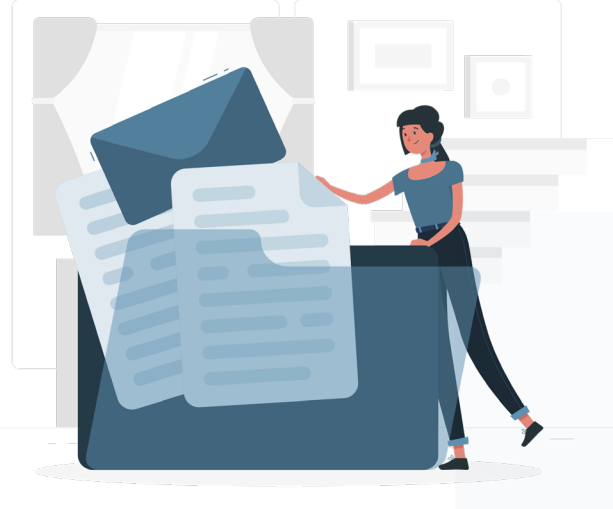

#### © Image by storyset on Freepik

#### **Current data**

- 16,000 images
- 54 object types (mainly imported helper objects, 7 main objects)
- 56,000 objects (e.g. taxon or YARM entries) in total

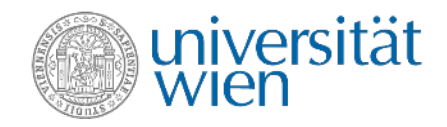

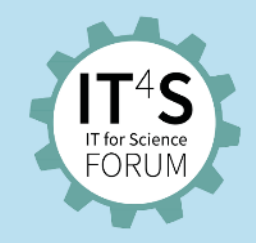

### **ZID-related: easydb**

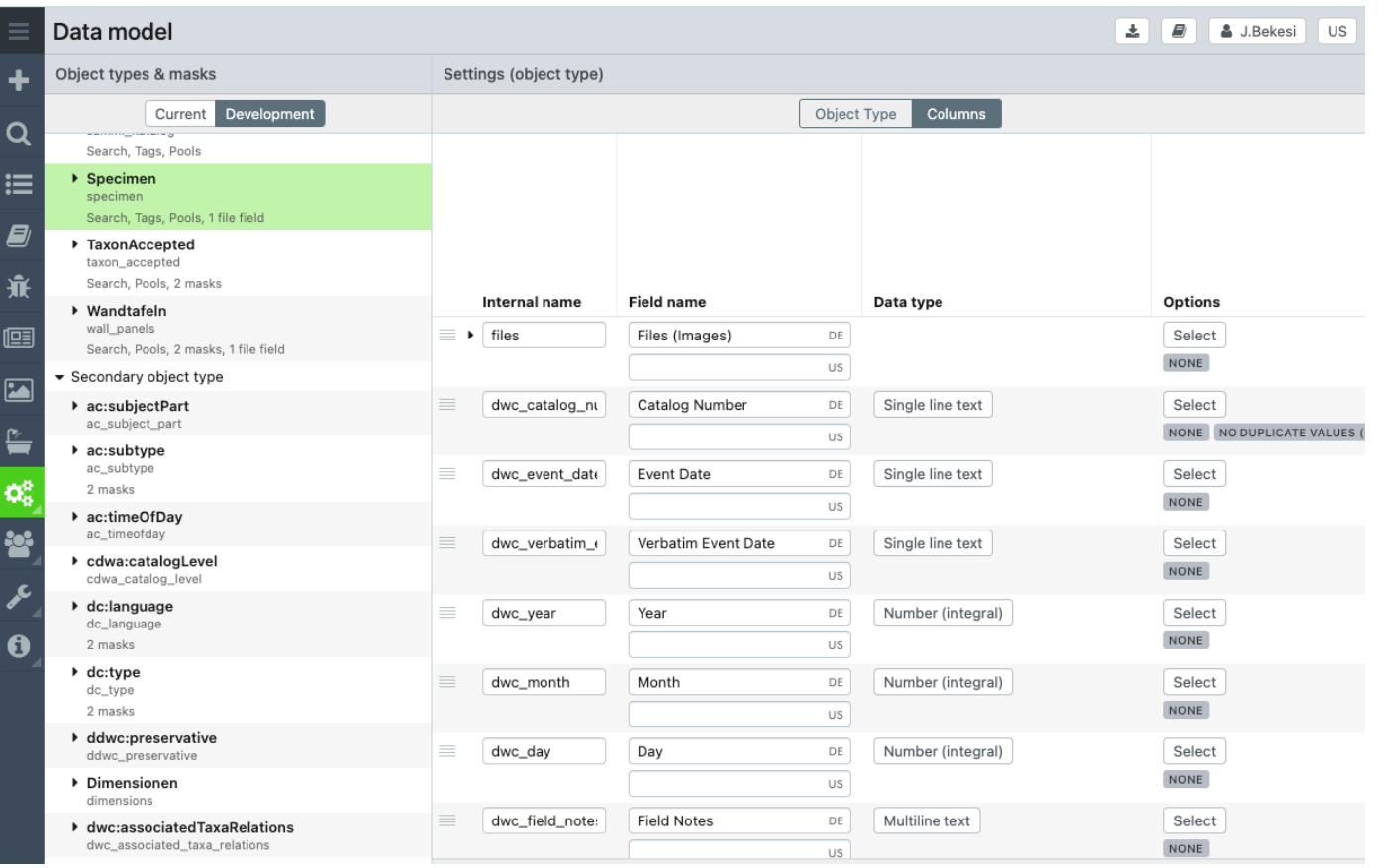

#### **Data model**

• Specimen object type has about 90 fields

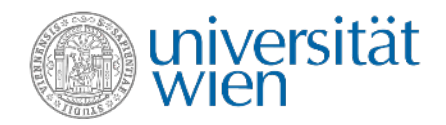

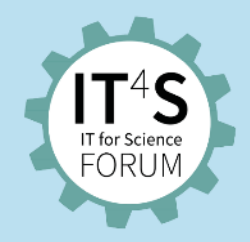

#### **ZID-related: Data refining**

#### File Edit View Run Kernel Git Tabs Settings Help

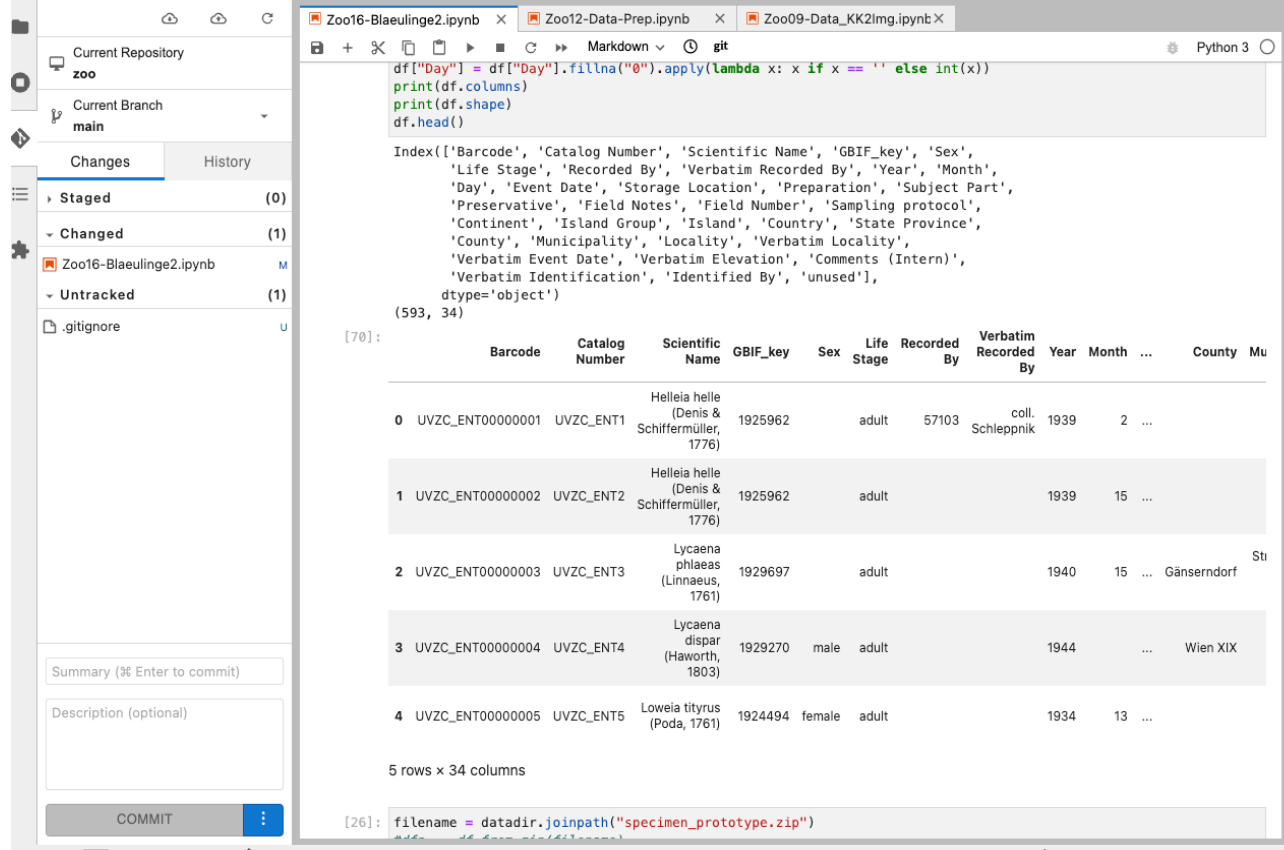

• Data is **refined/processed** in **Jupyter notebooks** and **exported** as **CSV files**

Mode: Command <sup>3</sup> Ln 1, Col 1 Zoo16-Blaeulinge2.ipynb

ጓ

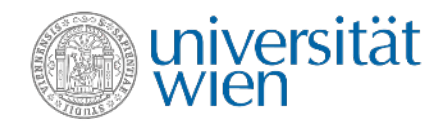

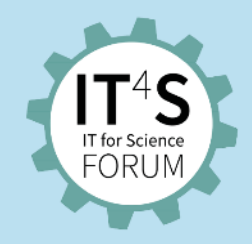

#### **ZID-related: Import of metadata**

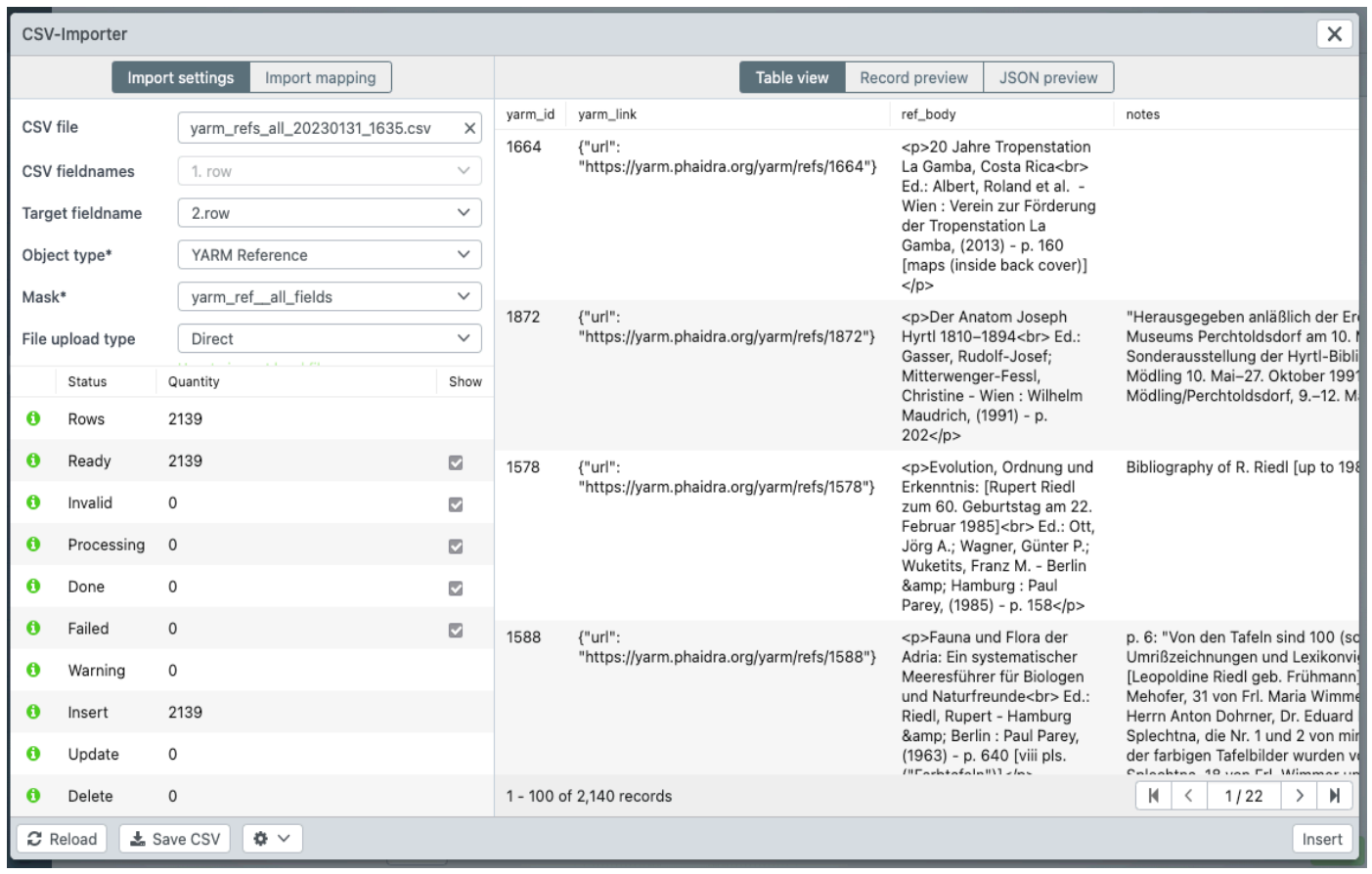

• Metadata are imported and/or bulk updated as **CSV files**

**URLs and workflow**

- URLs of interest:
	- Documentation of easydb:<https://docs.easydb.de/en/>
	- General info for easydb: <https://www.programmfabrik.de/en/easydb/>
- Our workflow: Nothing special  $\rightarrow$  e-mail, telephone, feedback loops, try-outs
- Contact:
	- [simon.engelberger@univie.ac.at](mailto:simon.engelberger@univie.ac.at)
	- [janos.bekesi@univie.ac.at](mailto:Janos.bekesi@univie.ac.at)

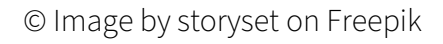

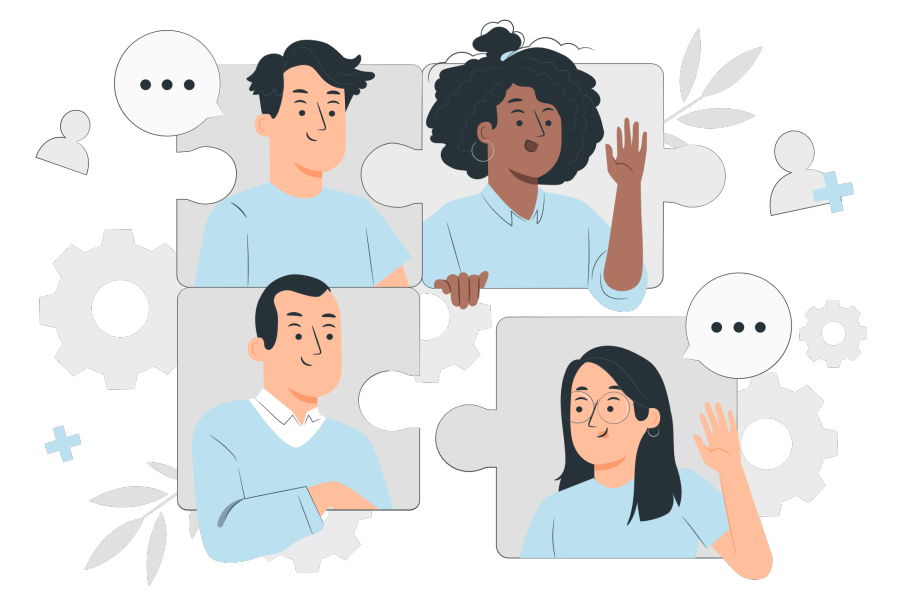

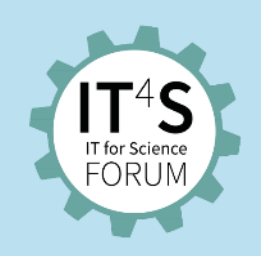

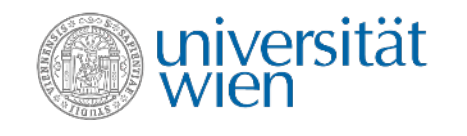

© Image by storyset on Freepik

### **Questions about Digitalisation of archival materials?**

• Please ask your questions as a chat comment.

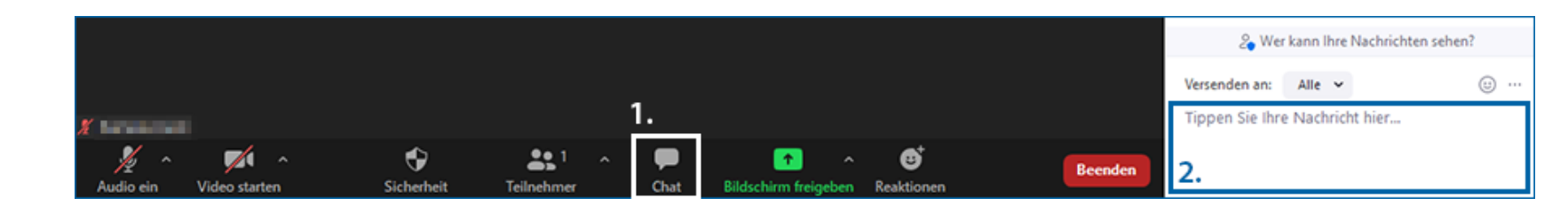

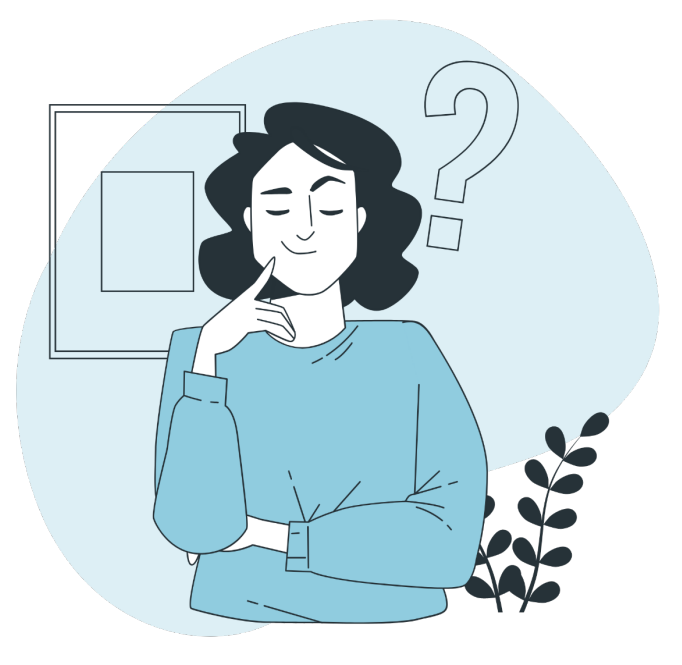

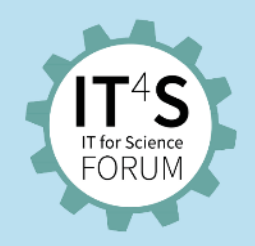

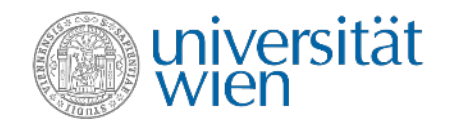

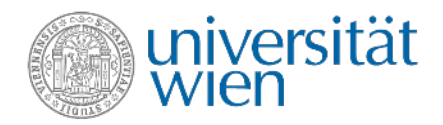

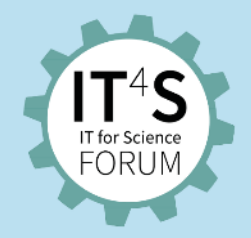

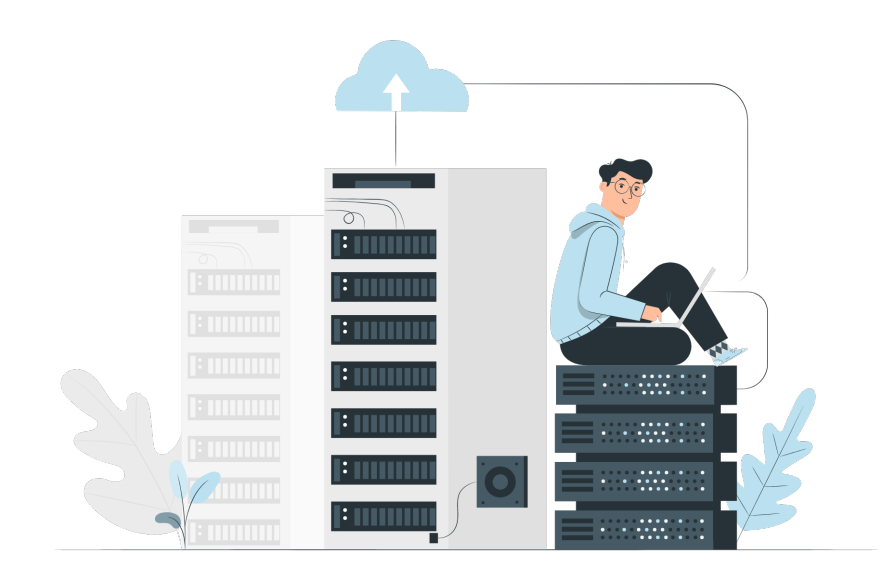

#### **DataLife – Data Infrastructure for Life Sciences**

Presentation by Thomas Rattei

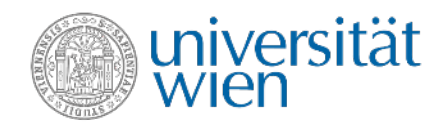

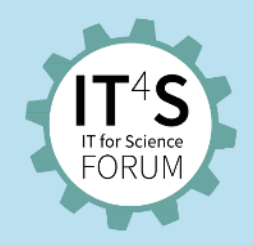

### **Data in Life Sciences**

- Huge data collection in short time:
	- Biological and medical imaging
	- Real-time microscopy
	- DNA and RNA Sequencing
	- Chemical analytics
- Interpretation with machine learning and artificial intelligence
	- Transformation of data into features
	- Real-time access to large data for training
	- Compute-intensive learning

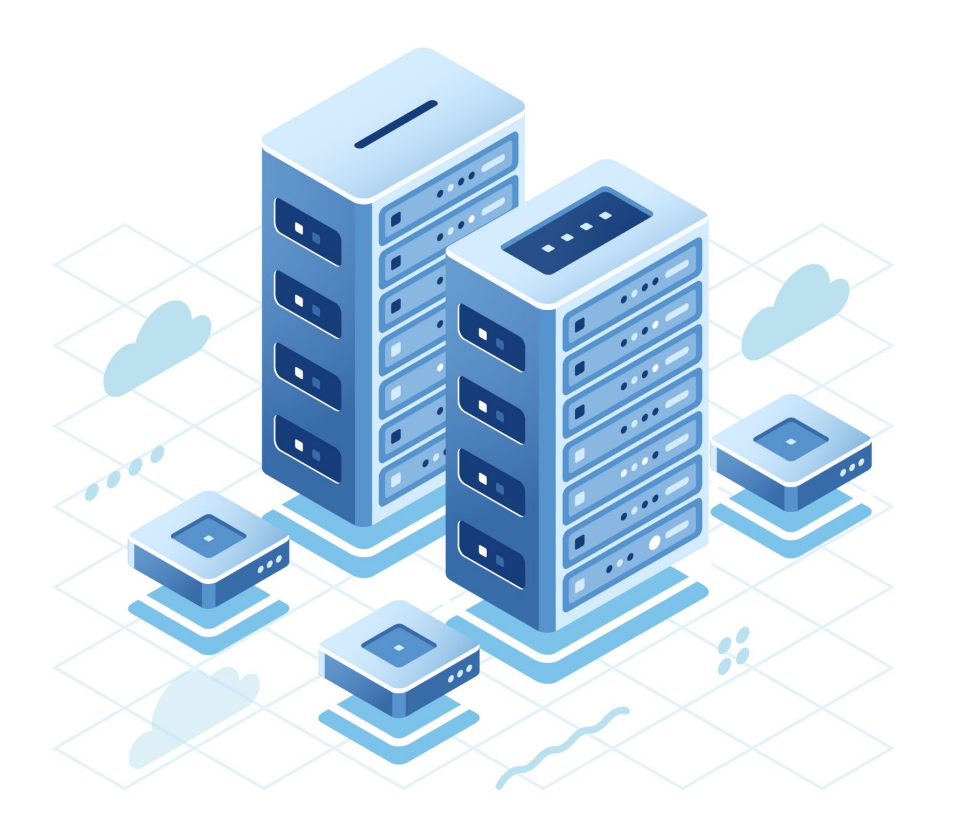

© Image by fullvector on Freepik

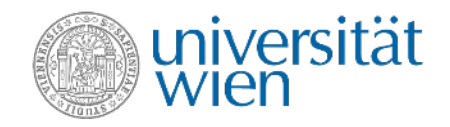

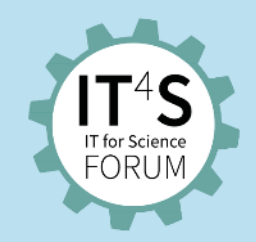

#### **Example: Genome data**

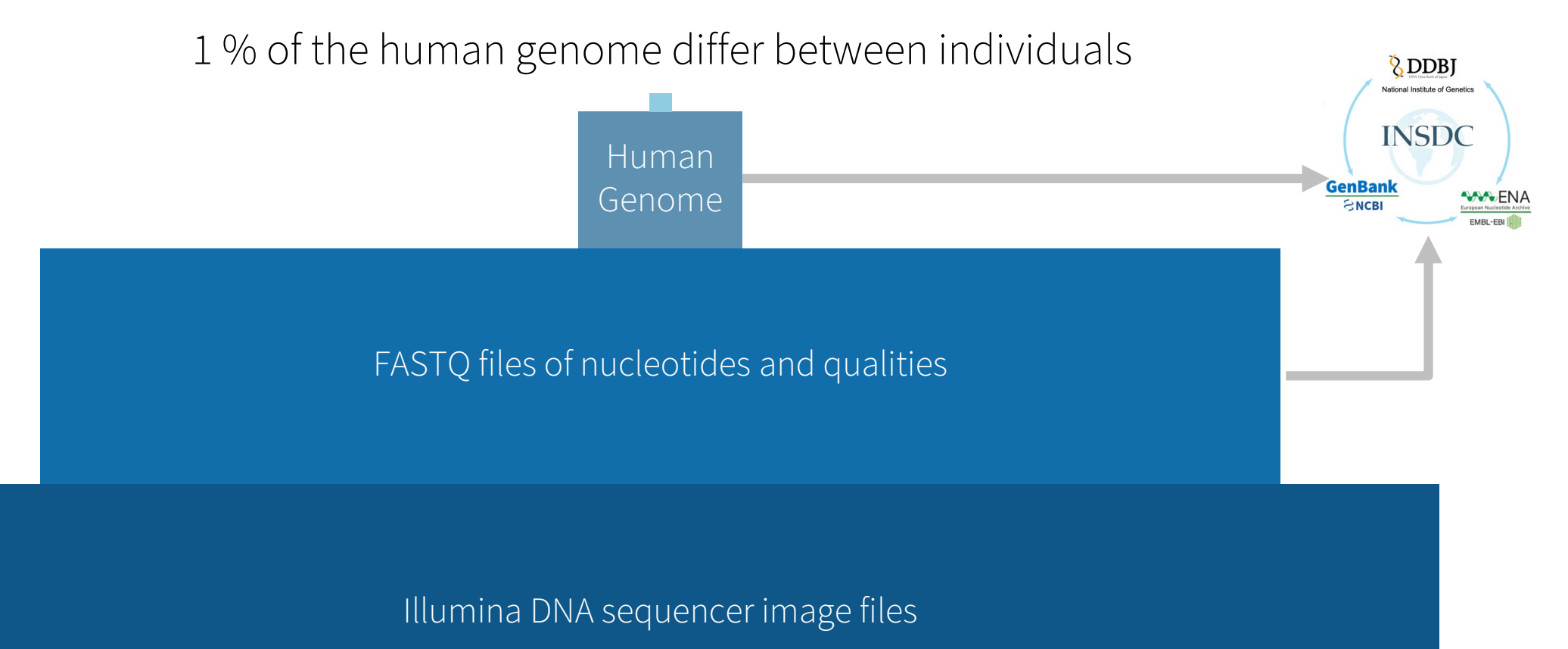

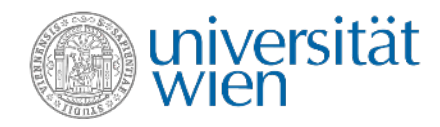

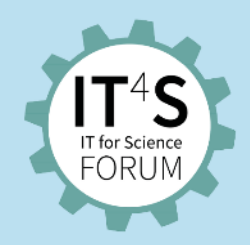

### **Future needs: data-intensive projects**

**• FWF Cluster of Excellence "Microbiomes Drive Planetary Health**" Centre for Microbiology and Environmental Systems Science et al.

#### • **ERC Advanced Grants**

- −Manuel Zimmer
- −Michael Wagner

#### • **Wittgenstein Awards**

- −Christa Schleper
- −Michael Wagner

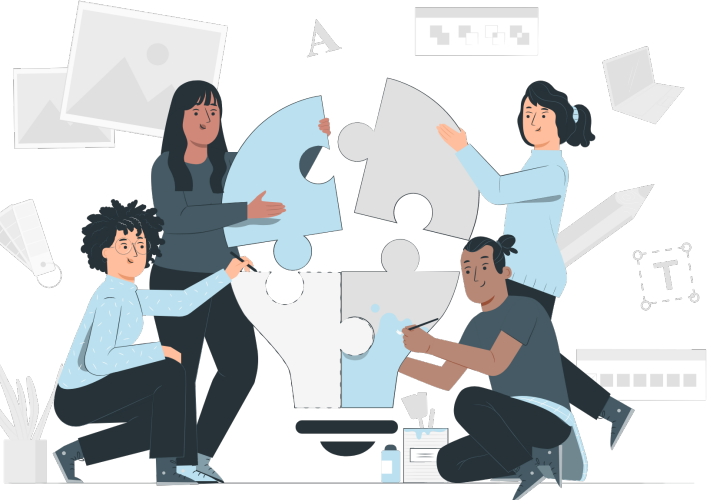

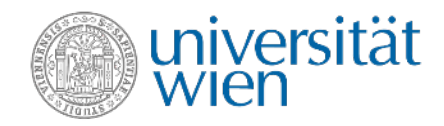

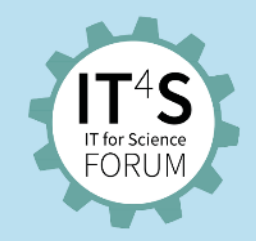

# **Data acquisition, storage and processing**

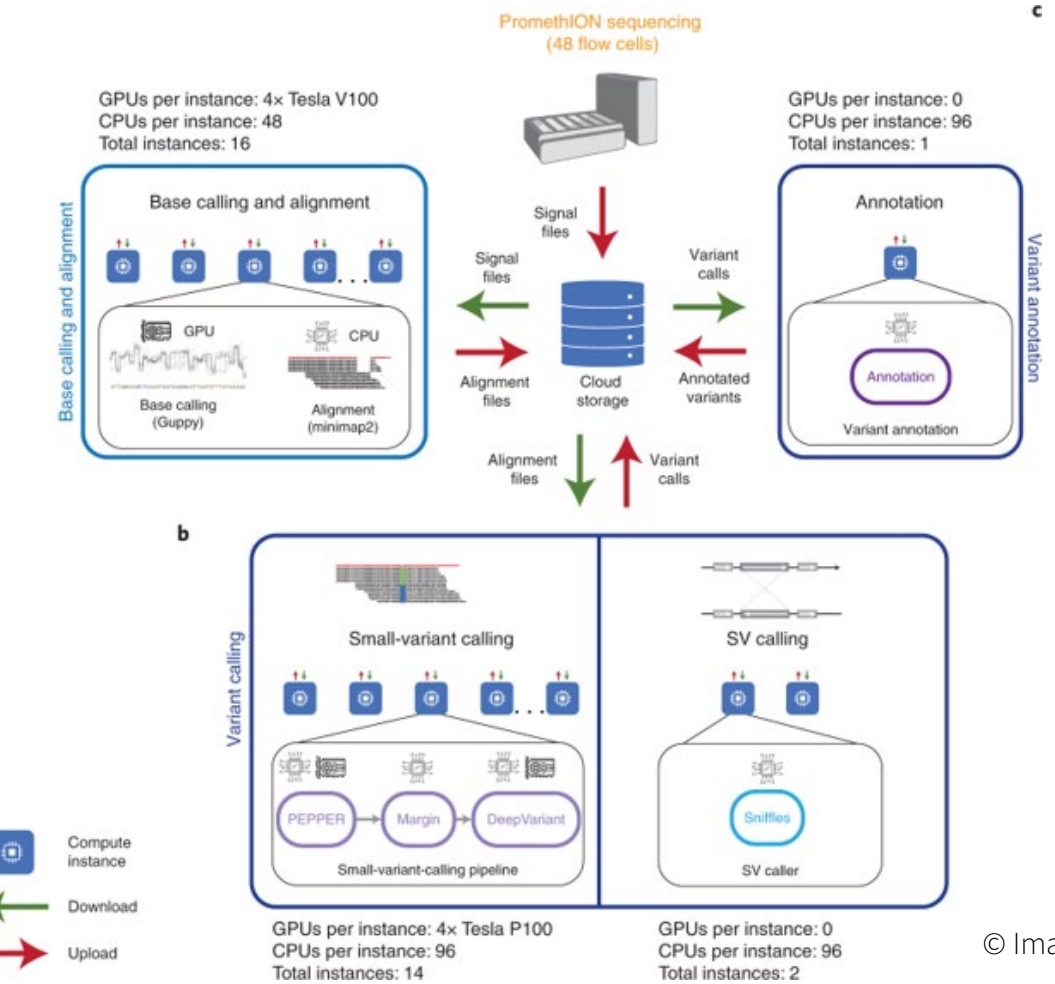

#### **PromethION 48 Specification:**

#### Sequencer:

• H 190 x W 590 x D 430 mm, 25 kg

#### Data Acquisition Unit:

• H 440 x W 178 x D 470mm, 25 kg

#### Compute spec:

- 64 TB SSD Storage
- 384 GB RAM
- Intel CPU
- 4 x GV100 basecall accelerators

© Image by *Goenka et al., Nature 2022*

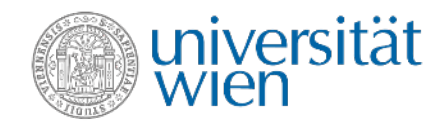

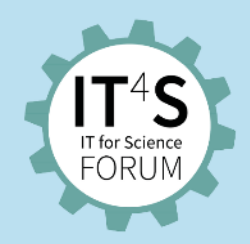

#### **Now: Life Science Compute Cluster**

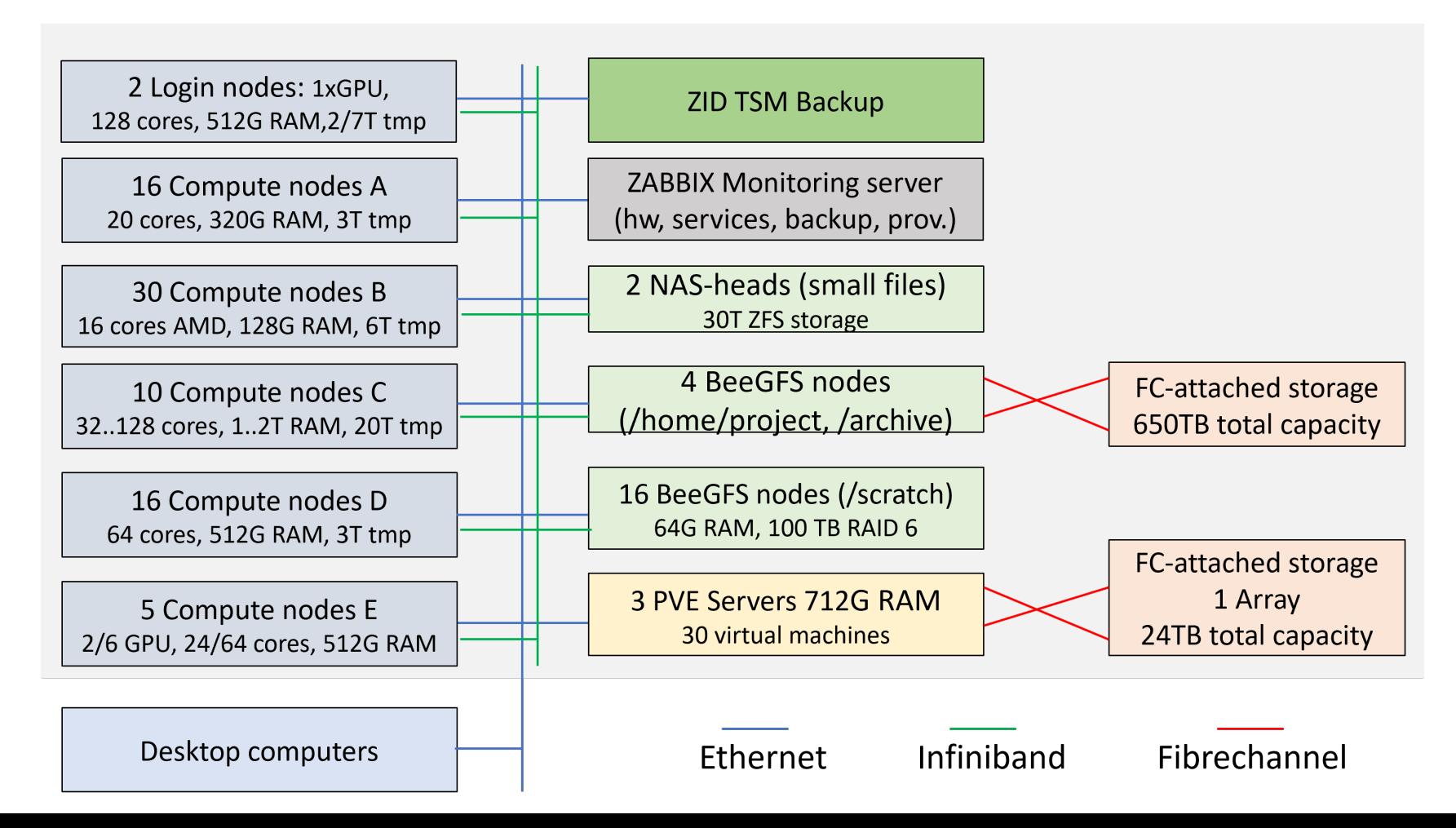

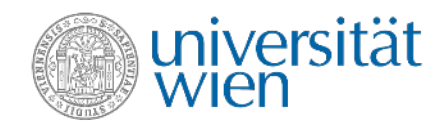

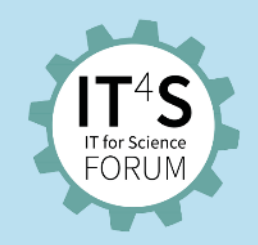

#### **Next: DataLife project**

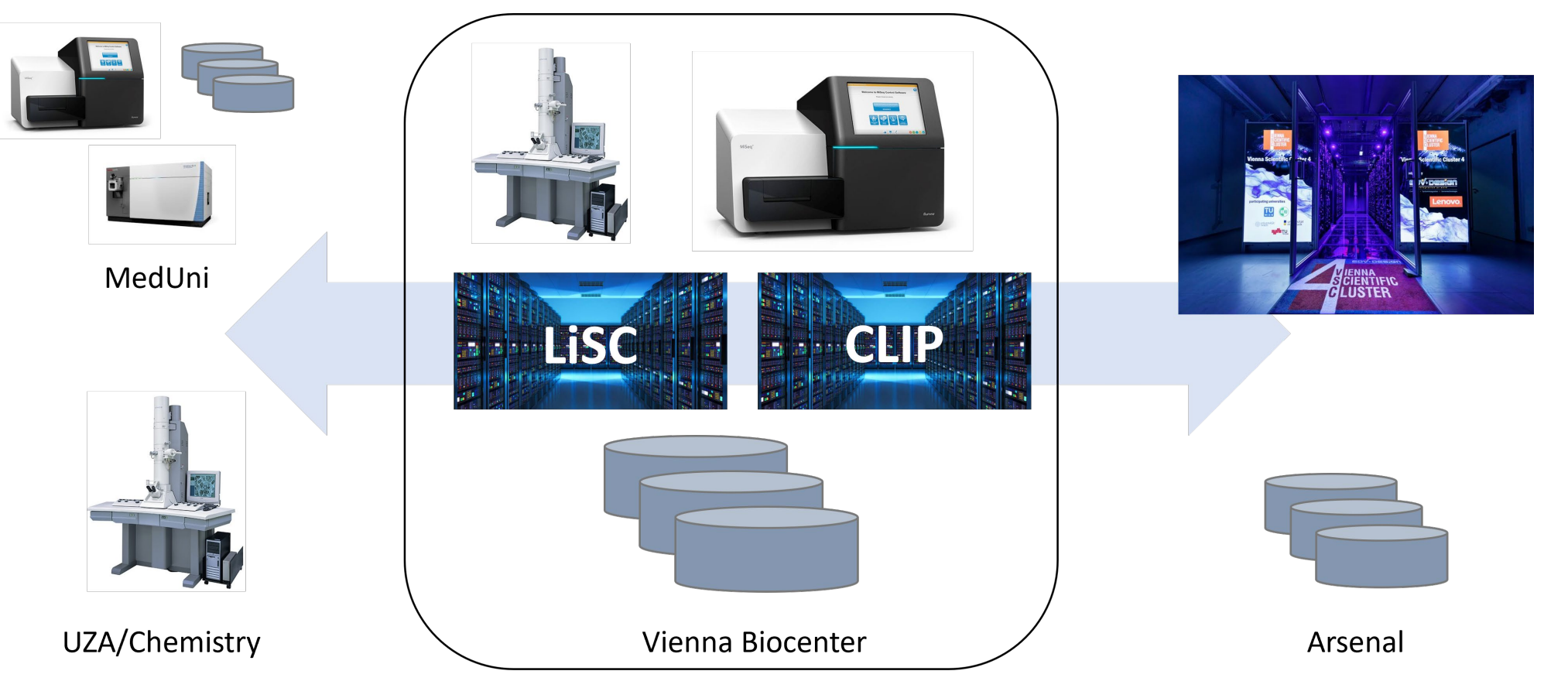

Funding by BMBWF in "Digital Infrastructures" initiative. Total costs 2.5 mio, ministry contribution 1.8 mio.

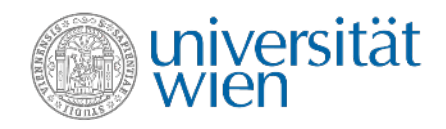

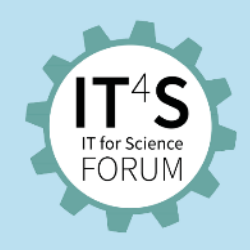

### **Data creation sites**

- Ahrends group Metabolomics/Lipidomics (Chemie 1090)
- BioOptics Facility (Max Perutz Labs DBG VBC5)
- EDGE (UZA2 1090)
- EM Facility (IST Austria)
- EM Facility (VBCF)
- FACS Facility (Max Perutz Labs)
- Gerner group Proteomics (Chemie 1090)
- Joint Microbiome Facility / BSF (Anna Spiegel Building CeMM)
- Joint Microbiome Facility / MedUni (AKH 5P)
- Joint Microbiome Facility / CMESS (UBB)
- MassSpec Facility (Max Perutz Labs / VBCF)
- Menche group (Max Perutz Labs (DBG VBC5))
- NGS Facility (VBCF / BSF Anna Spiegel Building CeMM)
- Pharmazie (UZA2 1090)
- Strukturbiologie (Max Perutz Labs (DBG VBC5)
- Zanghellini group Metabolic Modelling (Chemie 1090)
- Zimmer group (UBB)

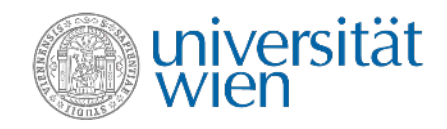

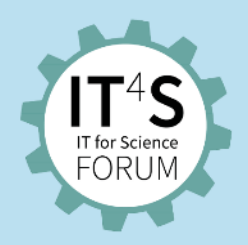

### **Data processing sites**

- Vienna Scientific Cluster
- CLIP/CBE of ÖAW
- CIBIV-Cluster at Max Perutz Labs
- Life Science Compute Cluster of University of Vienna (LeWi, CMESS, Chemistry and JMF)
- MedUni Wien Computing facilities
- Laboratory of Computational Biophysics highperformance cluster (Max Perutz Labs)
- Dorothy-Cluster (Max Perutz Labs, Structural Biology)

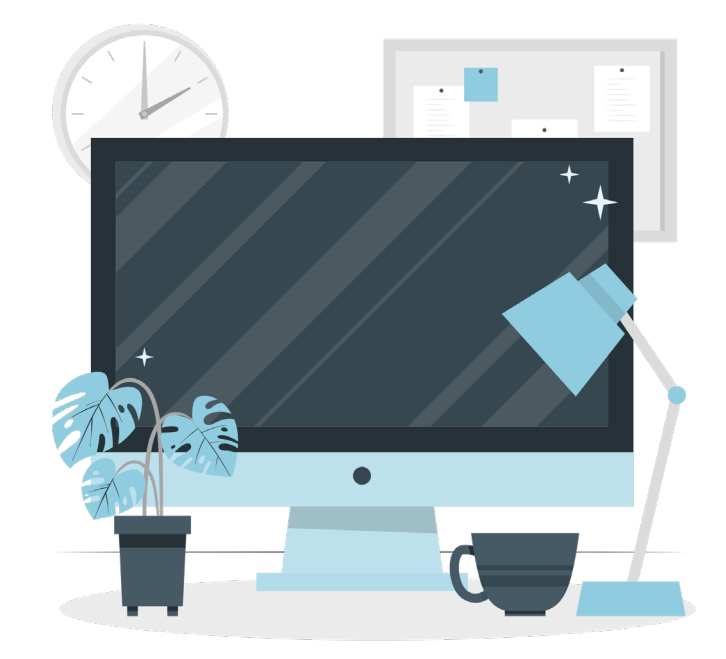

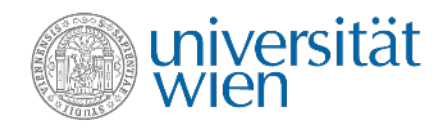

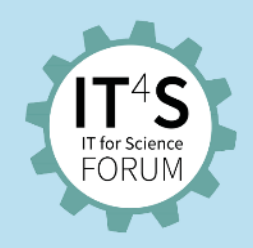

### **High-performance data storage**

- GPFS Storage with IBM Active File Management (AFM), partially redundant
- Storage nodes with Flash-Disk ratio of 1:10

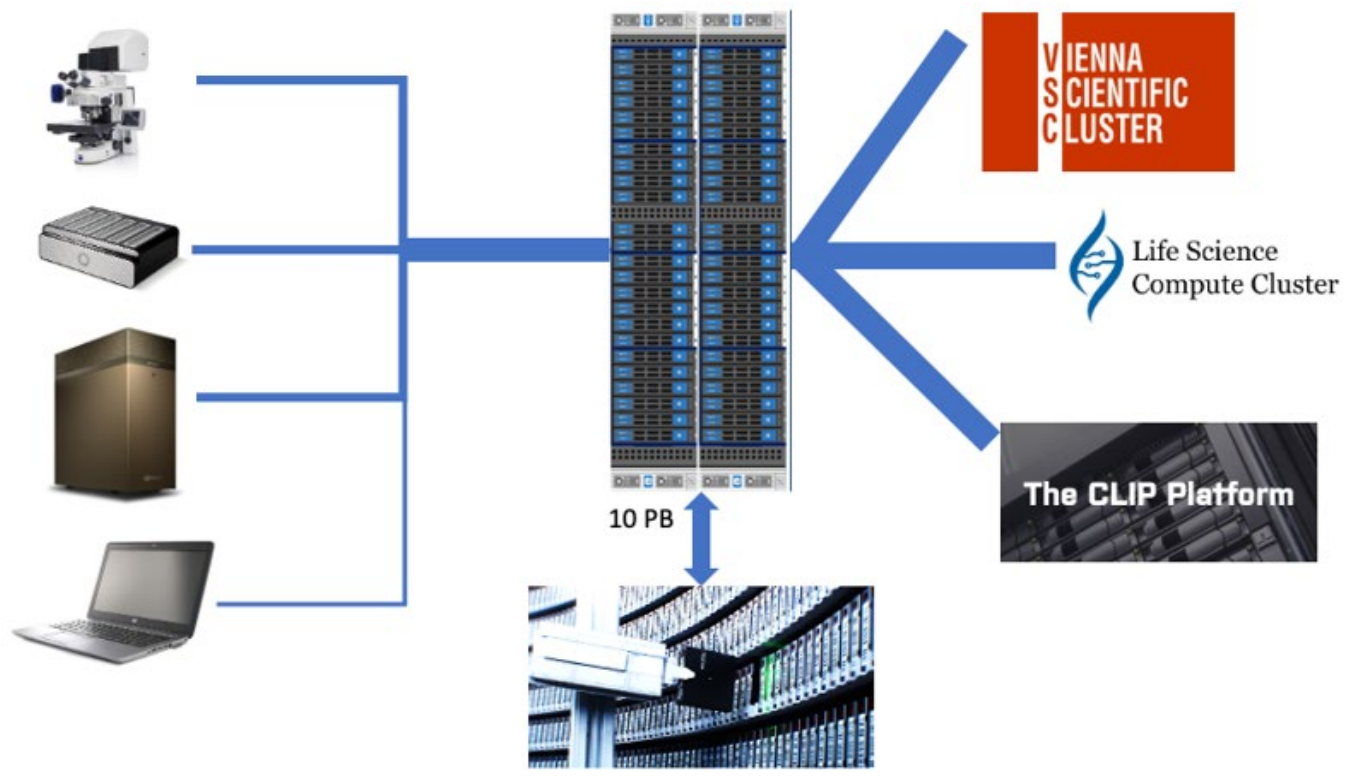

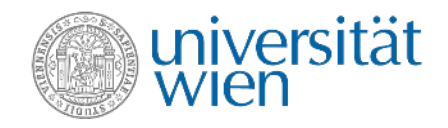

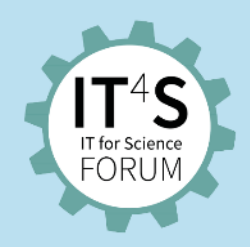

#### **Network infrastructure**

Data creation sites <-> Storage

- Fast(er) LAN connections
- Storage <-> Data processing sites
- Direct dedicated networks with multiple 100 Gbit/s Ethernet RDMA links

Side effects:

- Newly created redundant 100 Gbit/s between UBB and Arsenal via NIG and University Main Building
- Redundant 100 Gbit/s between Medical University resp. MeduniBackup and Arsenal (via NIG, via Campus3A/University Main Building)

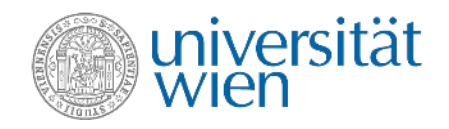

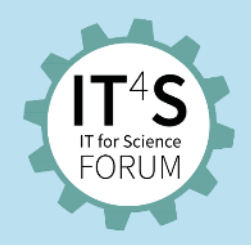

### **DataLife work/time plan**

- 1. Concept (2023)
- 2. Planning (2023/24)
- 3. Realization (2023/24)
- 4. Operation (2025/26)

Two additional FTE:

- Technician (ZID)
- Data Scientist (Vienna Biocenter)

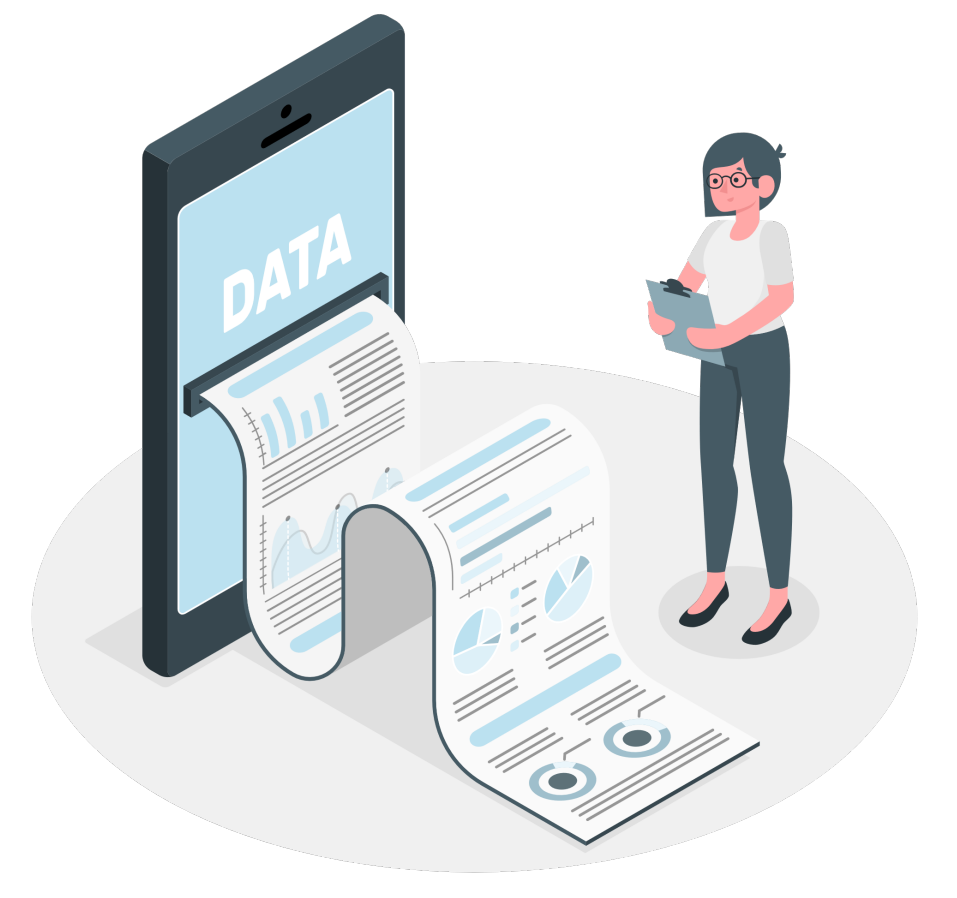

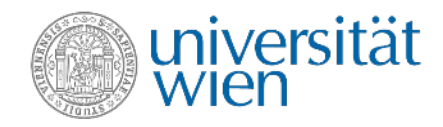

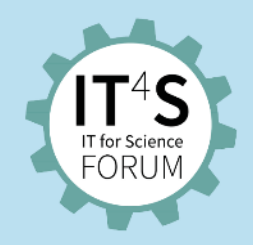

### **Data management and harmonisation**

#### **Training of user community needed**:

- Open Science
- FAIR principles
- Data lifecycles and storage economy
- Data standards

#### **Help by**:

- 2 data stewards
- LiSC Servicedesk

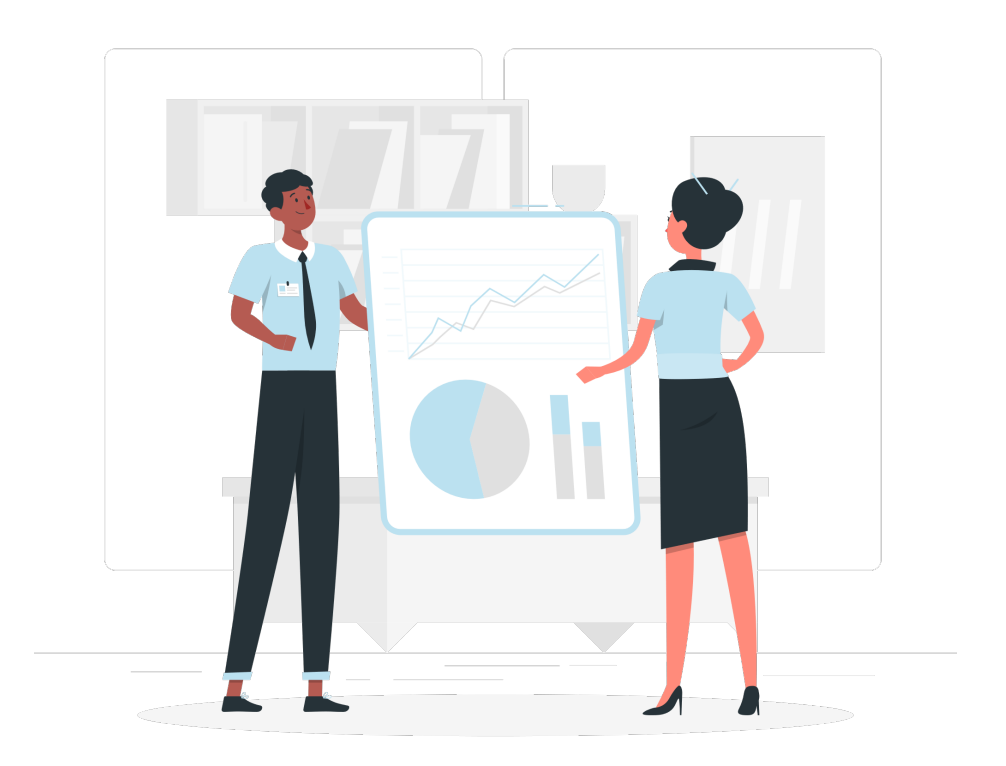

### **Outlook and further impacts**

- Contribution to national and international infrastructure:
	- −European Open Science Cloud
	- −EURO-Bioimaging
	- −ELIXIR
- Formation of ELIXIR Austria node
- Contact: [thomas.rattei@univie.ac.at](mailto:thomas.rattei@univie.ac.at)

**coepsc** 

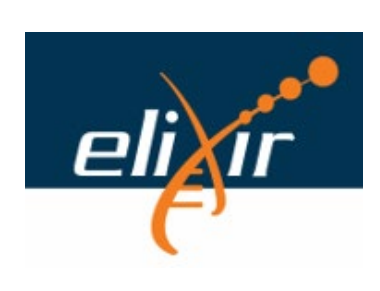

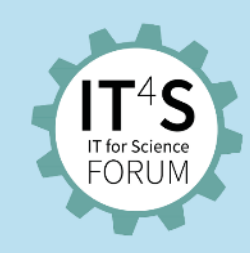

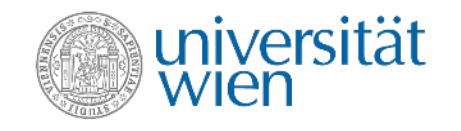

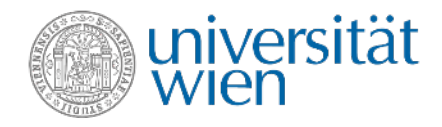

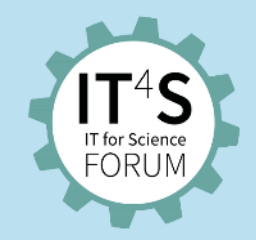

#### **Questions about DataLife – Data Infrastructure for Life Sciences?**

• Please ask your questions as a chat comment.

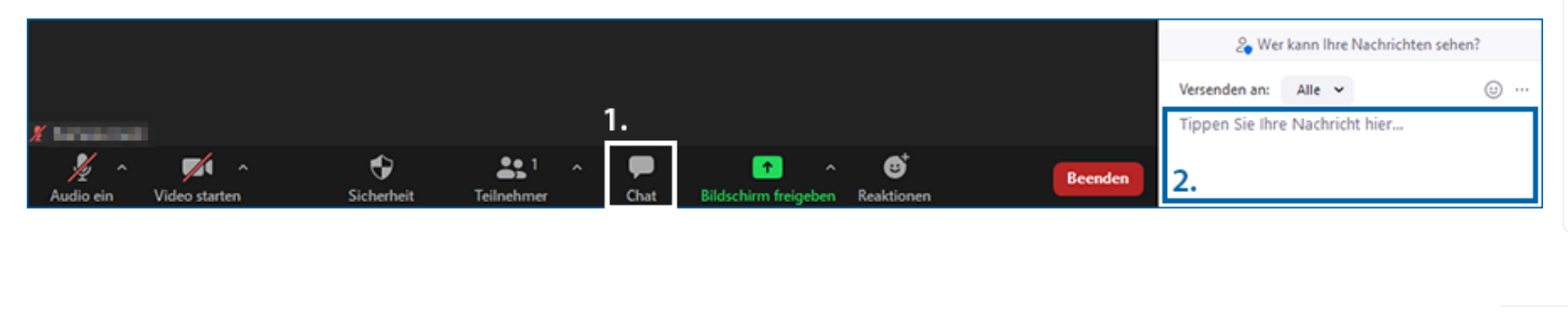

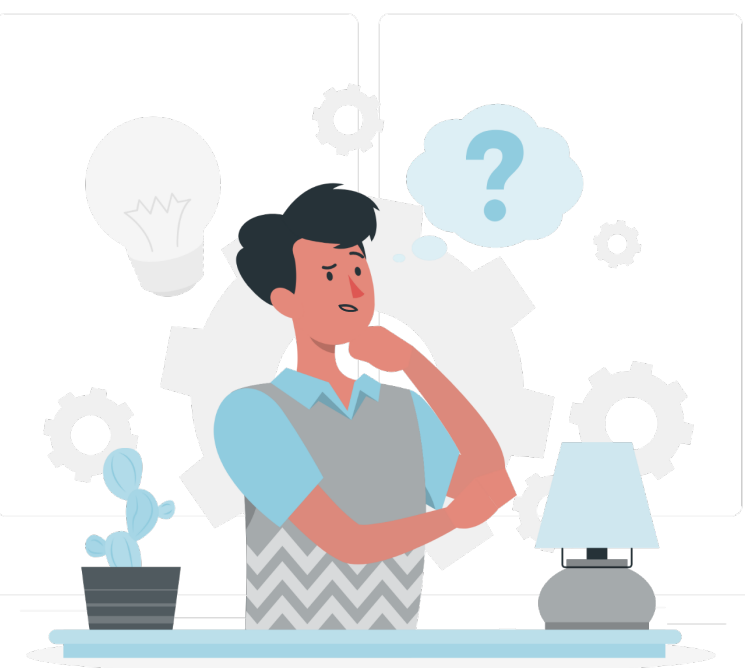

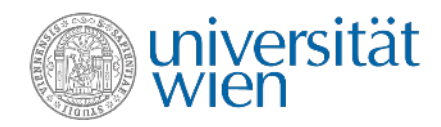

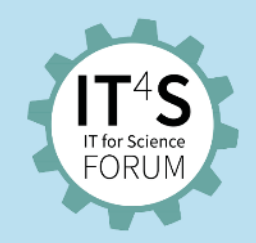

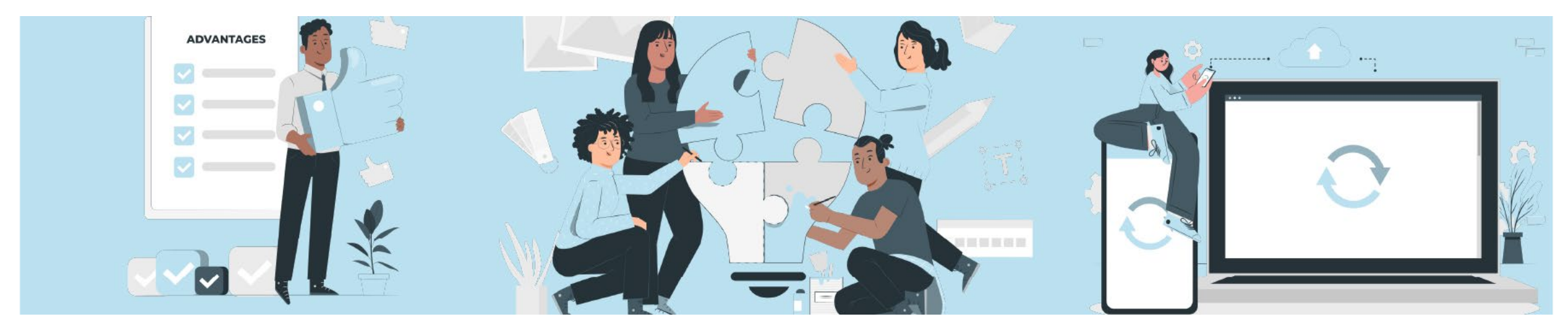

# **IT services of the ZID for science and research**

- Supporting projects in all stages from development to execution
- Overleaf Collaborative Online LaTeX Editor

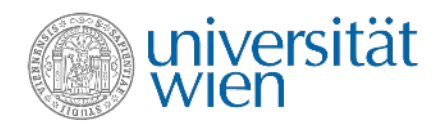

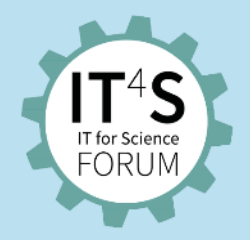

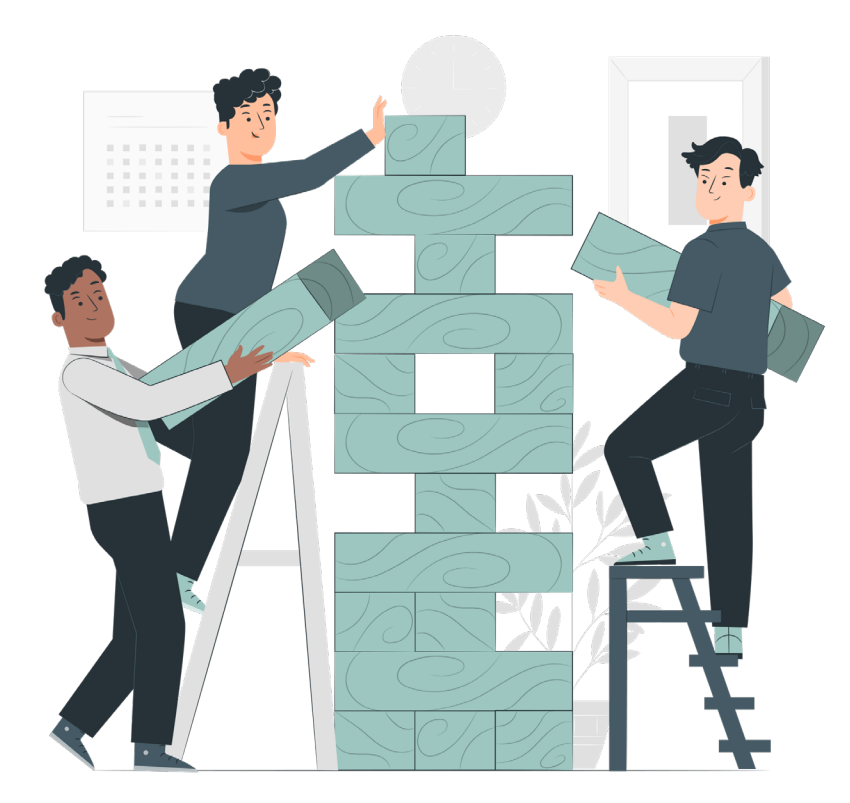

### **Supporting projects in all stages – from development to execution**

Presentation by Ulrich Kiermayr

**What we can offer**

- Support in the project planning phase regarding the needed infrastructure
- Evaluation of options to meet project requirements
- Contact point for external support
- Contracts to use in procurement phase
- Technical support in the realisation of projects
- Monitoring and debugging in case of problems

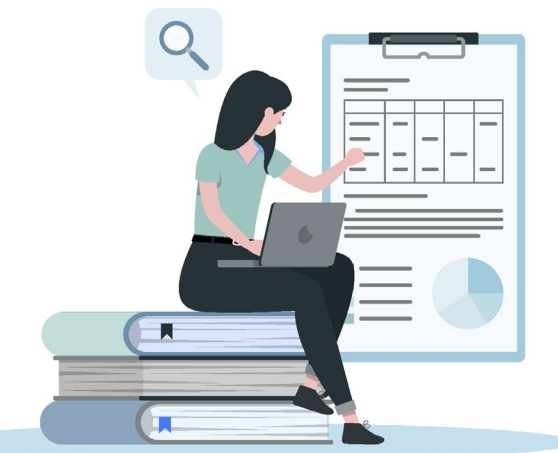

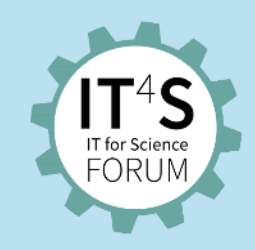

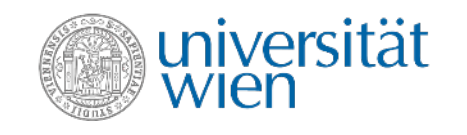

#### **Why this is important**

- Vienna University's campus network is a complex system
- Constraints we need to meet
- Different options to achieve the goals of the project
- Additional services can be offered by the ZID
- Changes to the infrastructure require time (delivery times, cabling, setup times)
- Changes cost (a lot of) money, has to be taken into account in project proposals
- The infrastructure has to be managable on a large scale

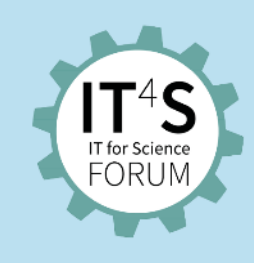

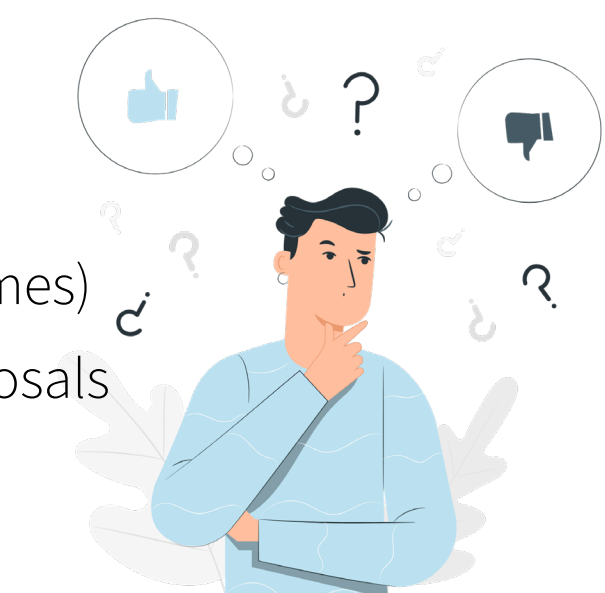

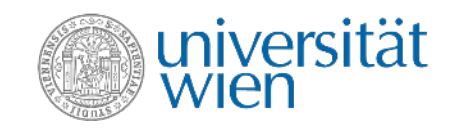

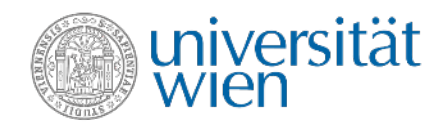

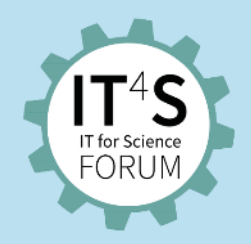

### **What our infrastructure offers today**

- 1 Gbit to every system
- 10 Gbit between locations
- 100 Gbit uplink to the internet (including other ACOnet participants like VSC)
- Redundancy in the core network (including several large university locations)

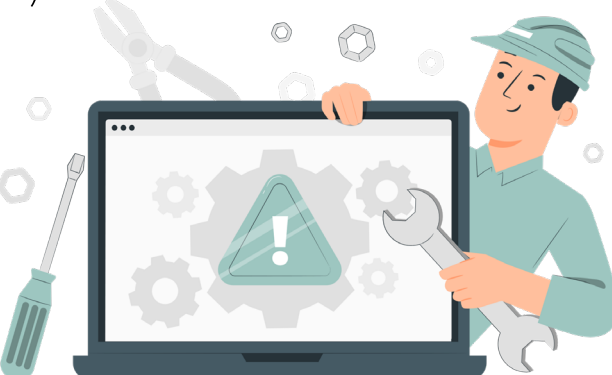

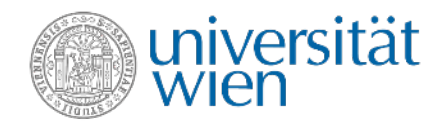

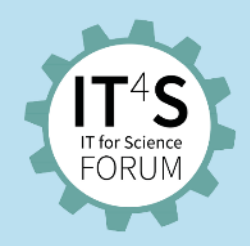

### **What is currently in the making**

- Connecting large locations (UBB, UZA …) via 100 Gbit to the core network
- Continuous upgrade to access infrastructure to allow more bandwidth inhouse
- Options for dedicated links between services like VSC

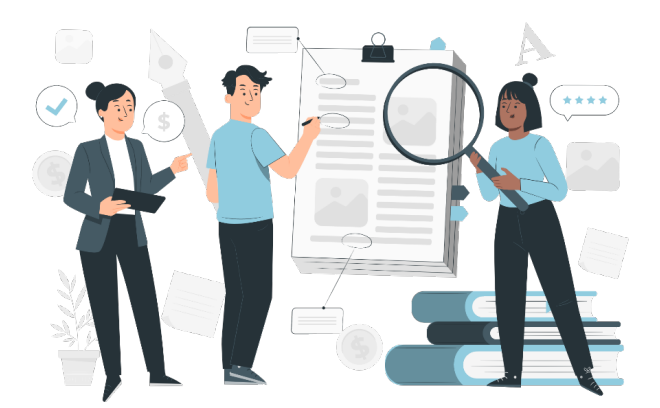

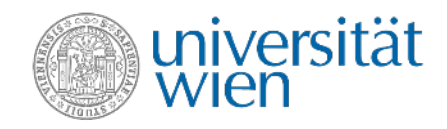

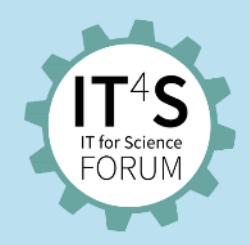

#### **What can be done**

- Increase of bandwidth
- Links to other locations
- 10 Gbit to dedicated systems
- Serverhousing for dedicated systems

**Bear in mind:** this needs money, people and time – so early planning and budget availability is key to a successful project.

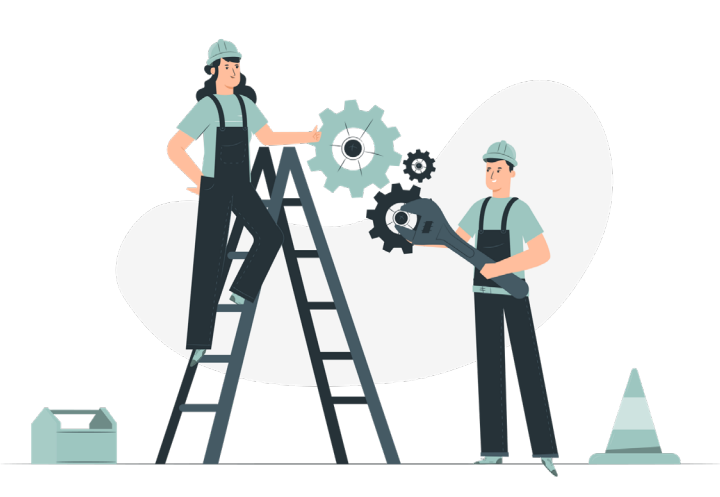

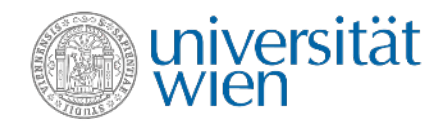

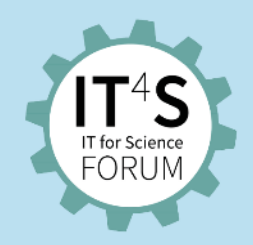

#### **Contact**

- Via Servicedesk: **[Request about](https://servicedesk.univie.ac.at/plugins/servlet/desk/portal/6/create/677) the data network**
- Via service e-mail address: **[digital.zid@univie.ac.at](mailto:digital.zid@univie.ac.at)**
- Directly: [ulrich.kiermayr@univie.ac.at](mailto:ulrich.kiermayr@univie.ac.at), [christian.kracher@univie.ac.at](mailto:christian.kracher@univie.ac.at)

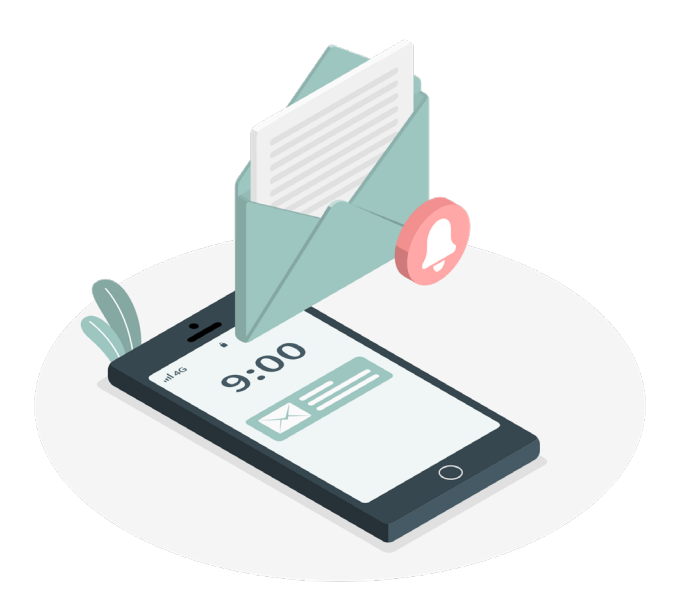

### **Questions about Supporting projects in all stages?**

• Please ask your questions as a chat comment.

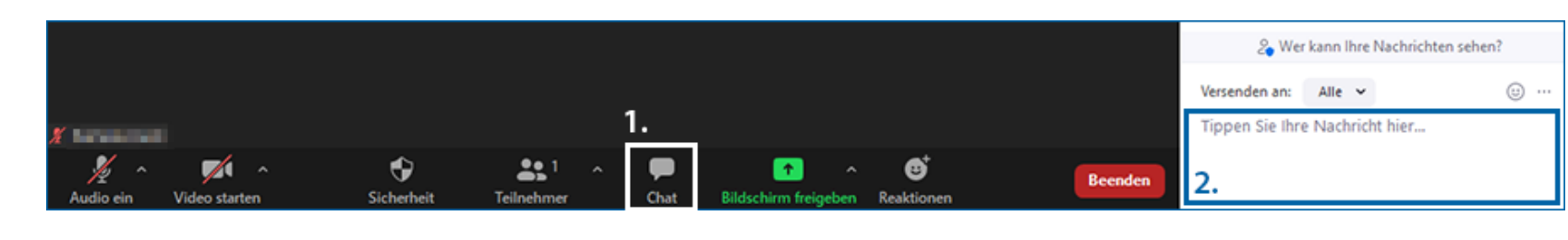

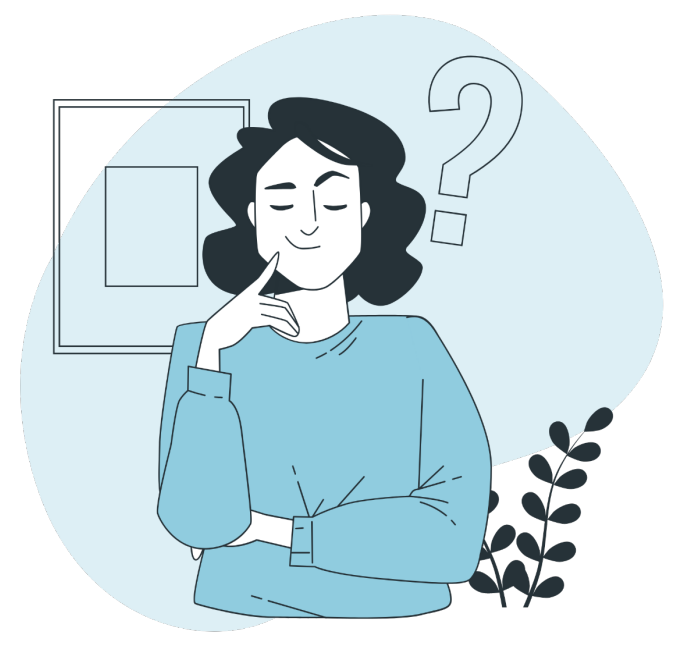

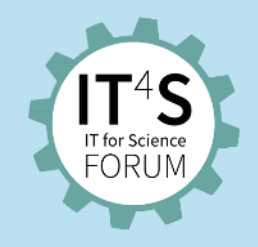

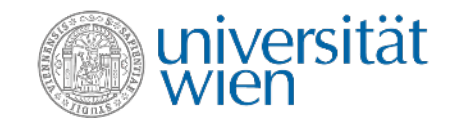

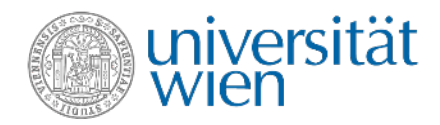

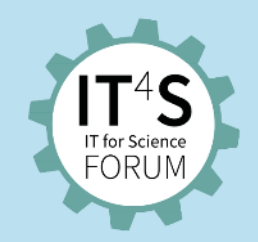

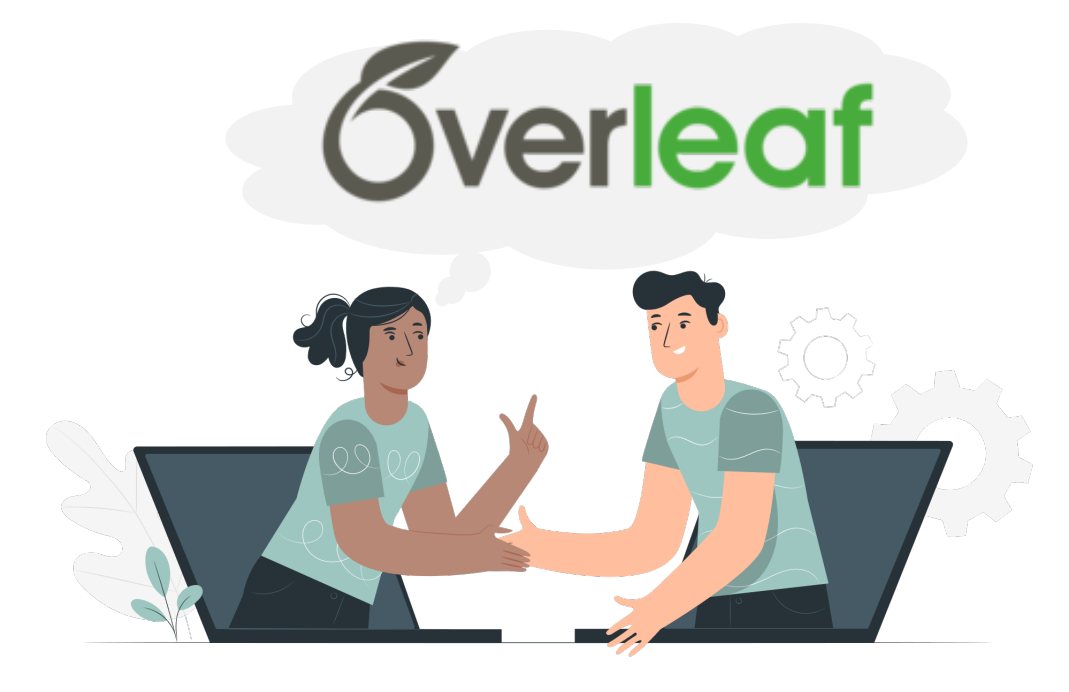

### **Overleaf – Collaborative Online LaTeX Editor**

Presentation by Eva Karall

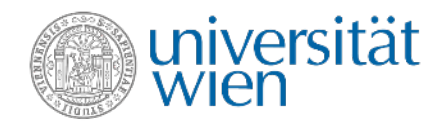

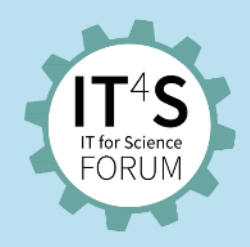

#### **Why LaTeX and how does it work?**

- Developed by Leslie Lamport in the 1980s, LaTeX came to its name: Lamport  $T\mathbf{e} \mathbf{X}$
- A markup language that facilitates the production of well-formatted documents

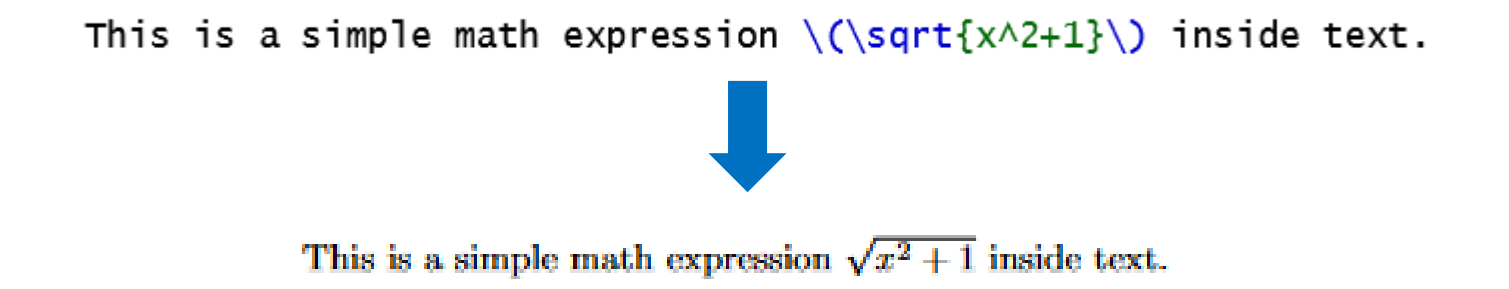

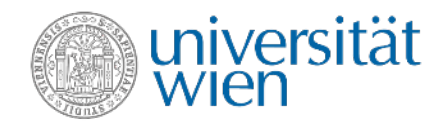

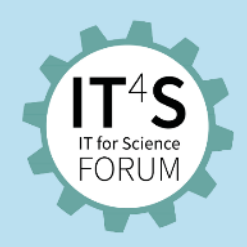

#### **What is Overleaf?**

- Overleaf is an online LaTeX editing tool that
	- allows you to create LaTeX documents directly in your web browser
	- "compiles" your LaTeX automatically to show you the results

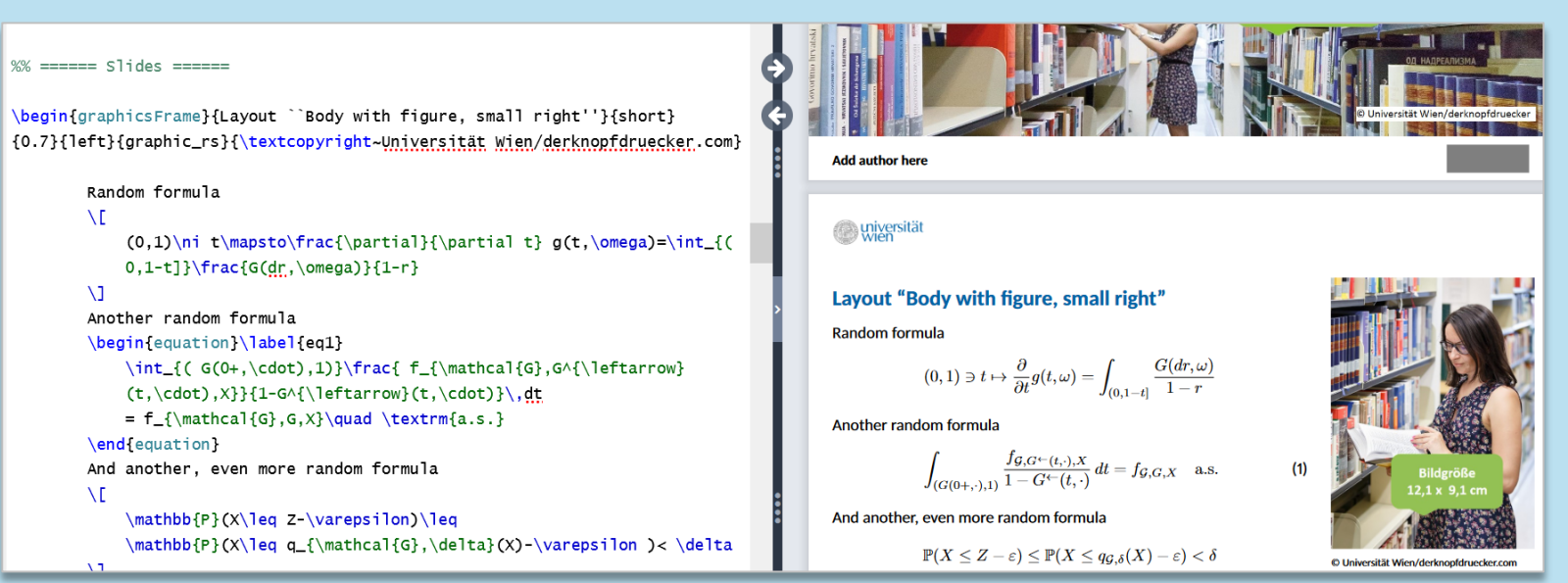

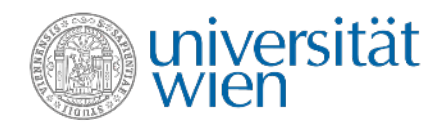

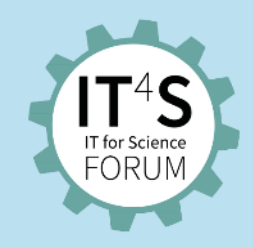

### **Which license do I get?**

- **Students** of the University of Vienna receive an **Overleaf Free license**:
	- −Unlimited number of projects
	- −Collaborating in real time with another person
	- −Using templates

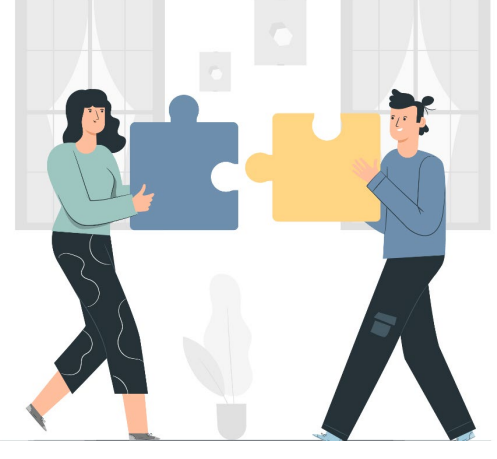

© Image by storyset on Freepik

- **Employees** of the University of Vienna receive an **Overleaf Professional license free of charge**. In addition to the features of the Free license, this enables:
	- tracking changes in real time
	- unlimited number of authors for documents
	- full version history
	- synchronization with e.g. Git/GitHub

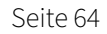

**University of Vienna on Overleaf**

• To start using Overleaf go to [www.overleaf.com/edu/univie](http://www.overleaf.com/edu/univie)

#### • **How to get your license**:

- Click on the button *Log in through your institution* below
- Log in via weblogin with your u:account
- Start new Overleaf project
	- starting from scratch
	- uploading your own files
	- or using one of the many templates available

© Image by fullvector on Freepik

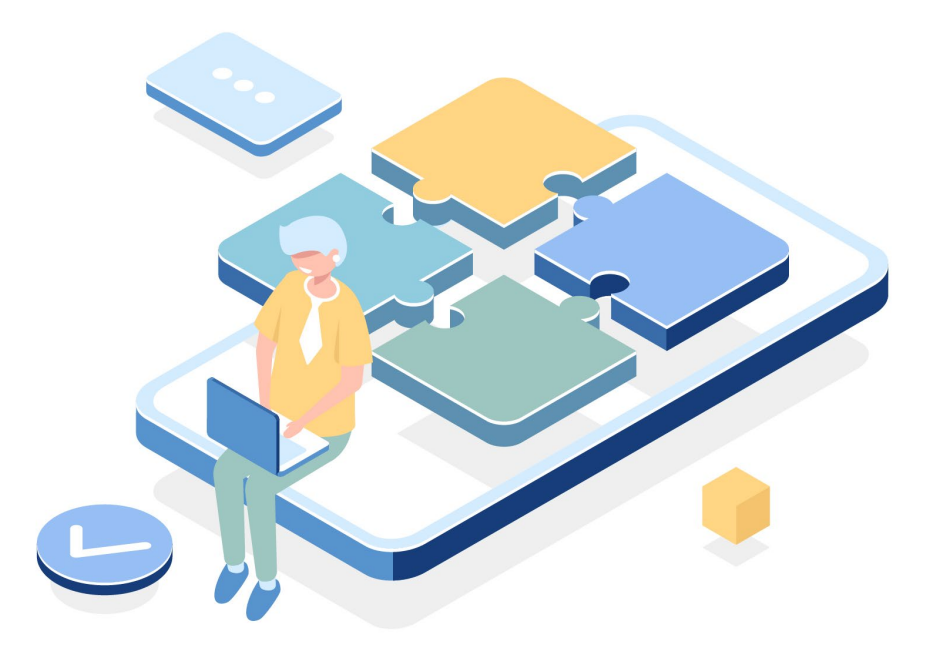

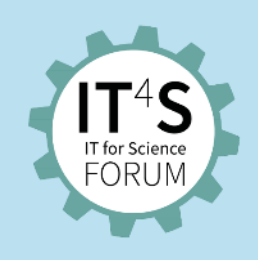

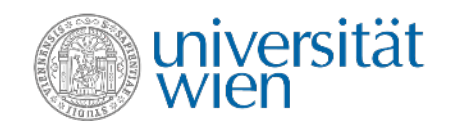

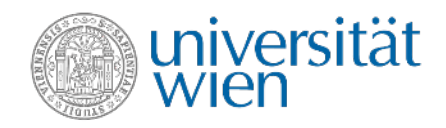

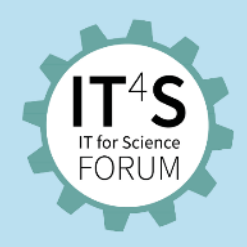

### **Templates**

- **Gallery** with thousands of templates
- Anyone can submit projects for possible inclusion in the gallery
- Templates available for thesis, CV or submission to **scientific journals** and conference, e.g. the IEEE] and Springer
- Official **University of Vienna templates** available

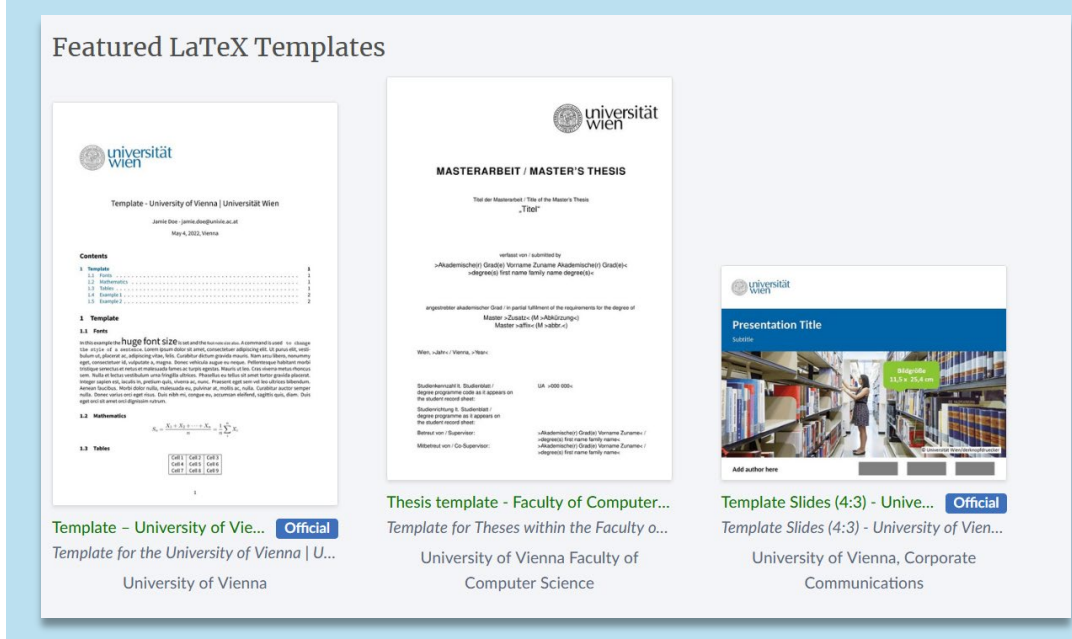

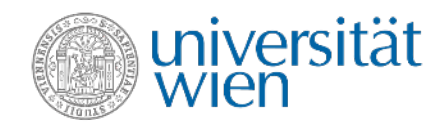

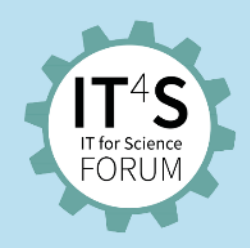

### **Sharing**

- Every document you create on Overleaf is private by default
- Two ways to share your work with collaborators:
	- By private invitation
		- Private invitations allow you to invite selected, named collaborators to access your projects
		- the number of named collaborators you can invite on each project depends on your plan
	- By link-sharing
		- Link-sharing allows you to share your projects via secret links for viewing, commenting and editing

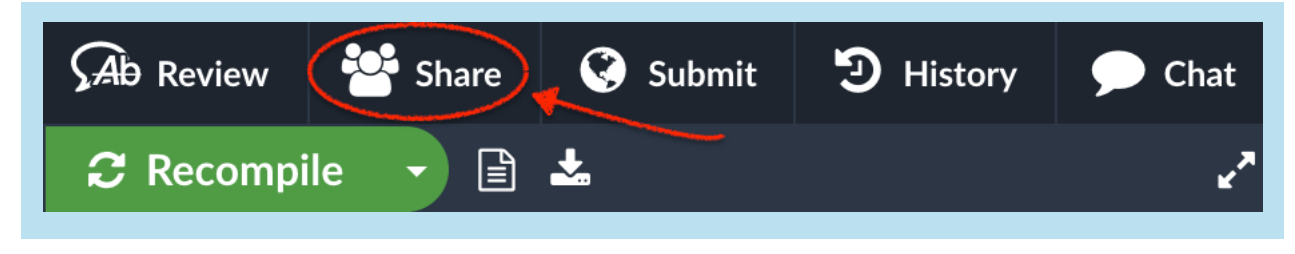

Screenshot: www.overleaf.com/learn/how-to/Sharing\_a\_project

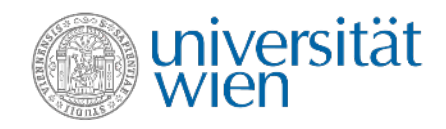

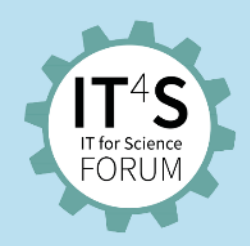

### **Collaboration**

- Single master version of each document
- Simultaneous collaborative editing
- Discussing within Overleaf
- Tracking all changes
- Keeping one to-do list
- Accepting and rejecting changes

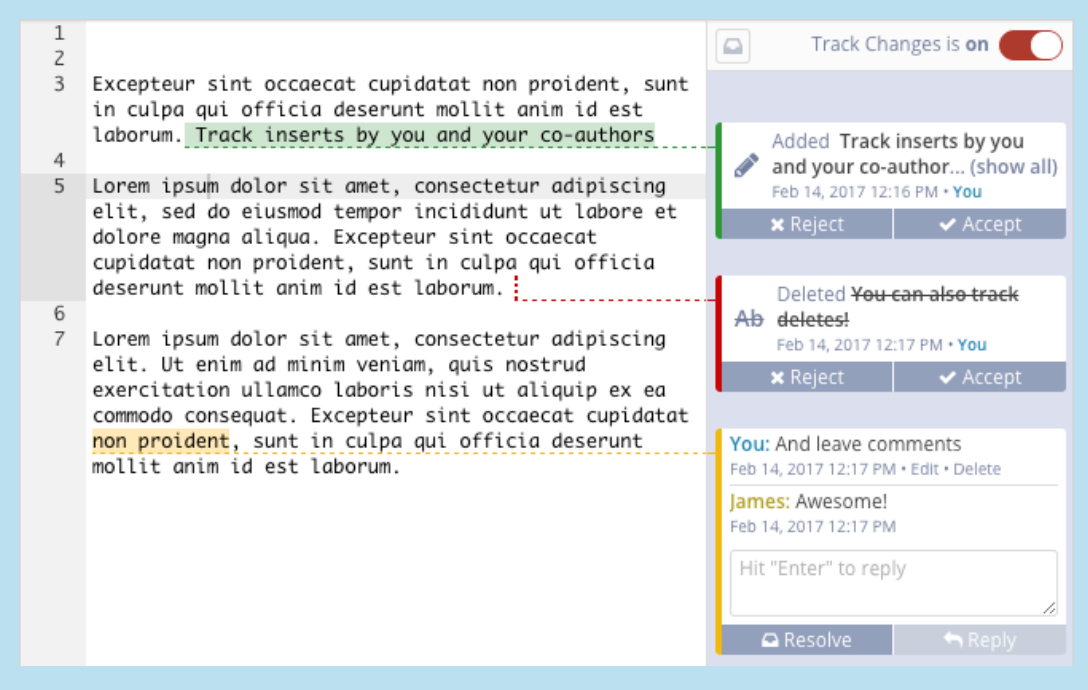

Screenshot: https://www.overleaf.com/blog/track-changes-and-comments-in-latex-2017-03-09

© Image by storyset on Freepik

#### **More information**

- Service page [zid.univie.ac.at/en/overleaf/](https://zid.univie.ac.at/en/overleaf/)
- University of Vienna on Overleaf [www.overleaf.com/edu/univie](http://www.overleaf.com/edu/univie)
- **Instructions and support via Overleaf**
	- [Documentation](https://www.overleaf.com/learn) of Overleaf
	- Helpful [how-to](https://www.overleaf.com/learn/how-to/How-to_Guides) guides
	- Technical support via [contact form](https://www.overleaf.com/contact) or e-mail to [support@overleaf.com](mailto:support@overleaf.com)

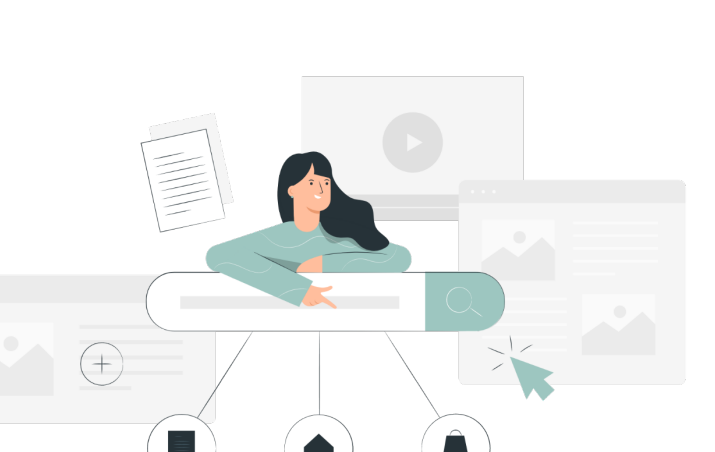

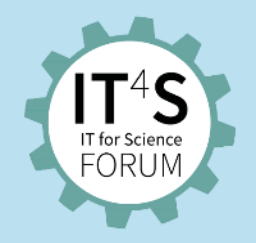

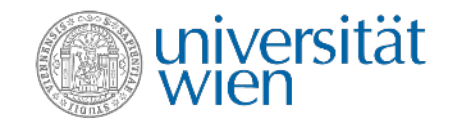

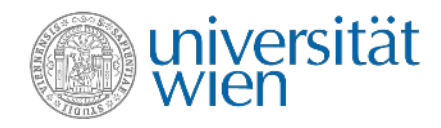

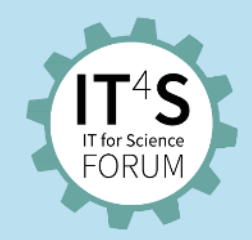

#### **Questions about Overleaf – Collaborative Online LaTeX Editor?**

• Please ask your questions as a chat comment.

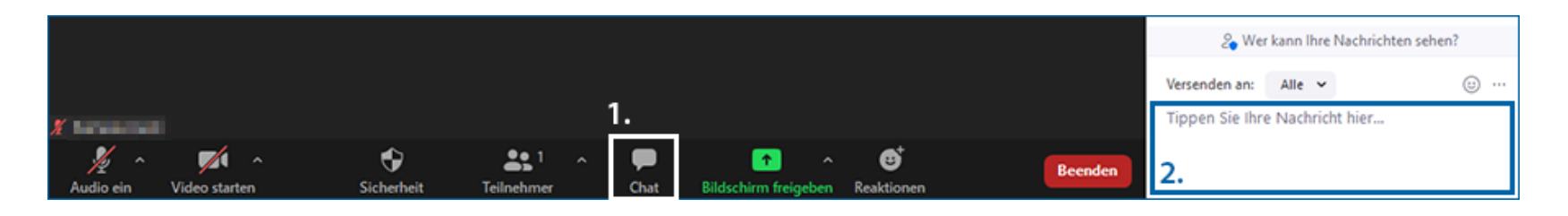

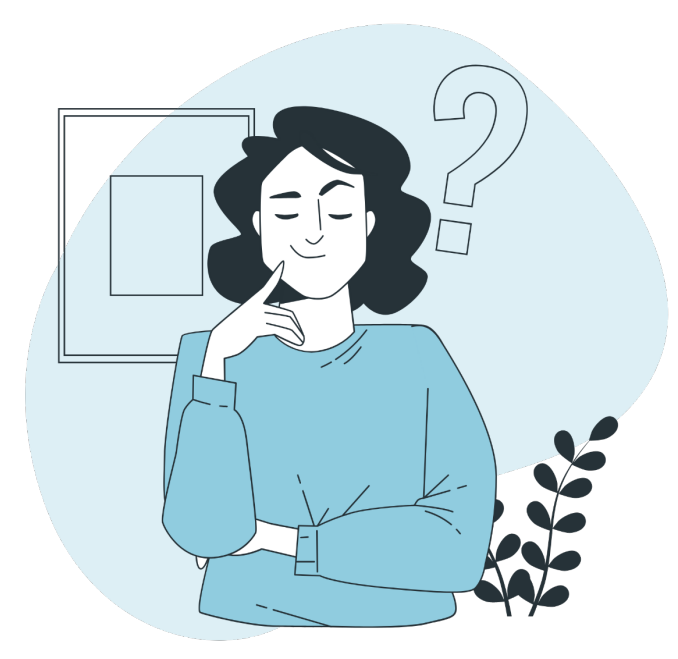

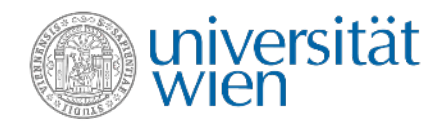

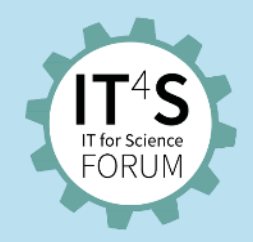

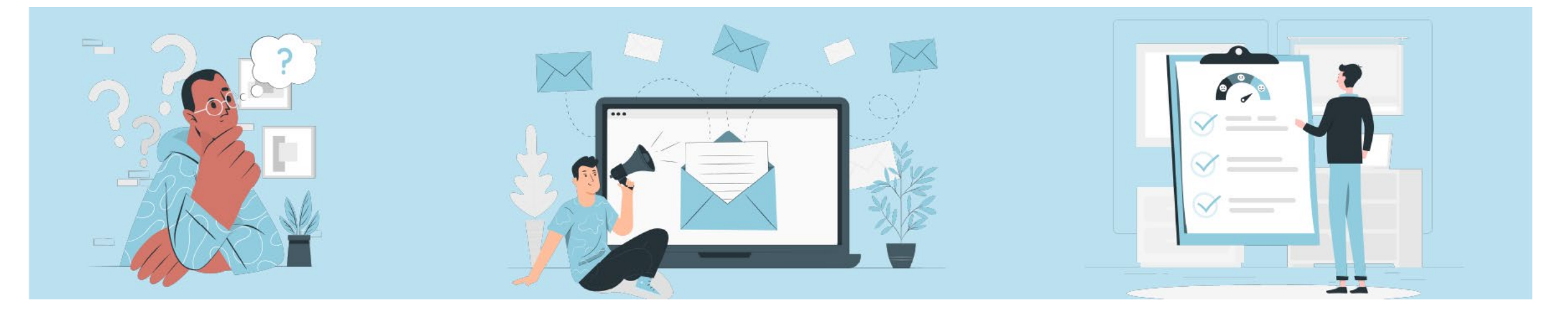

### **Outlook**

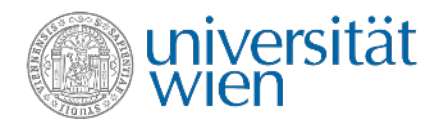

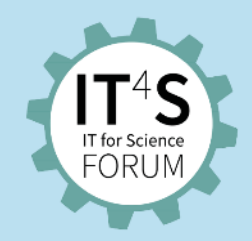

# **Thank you for your attention!**

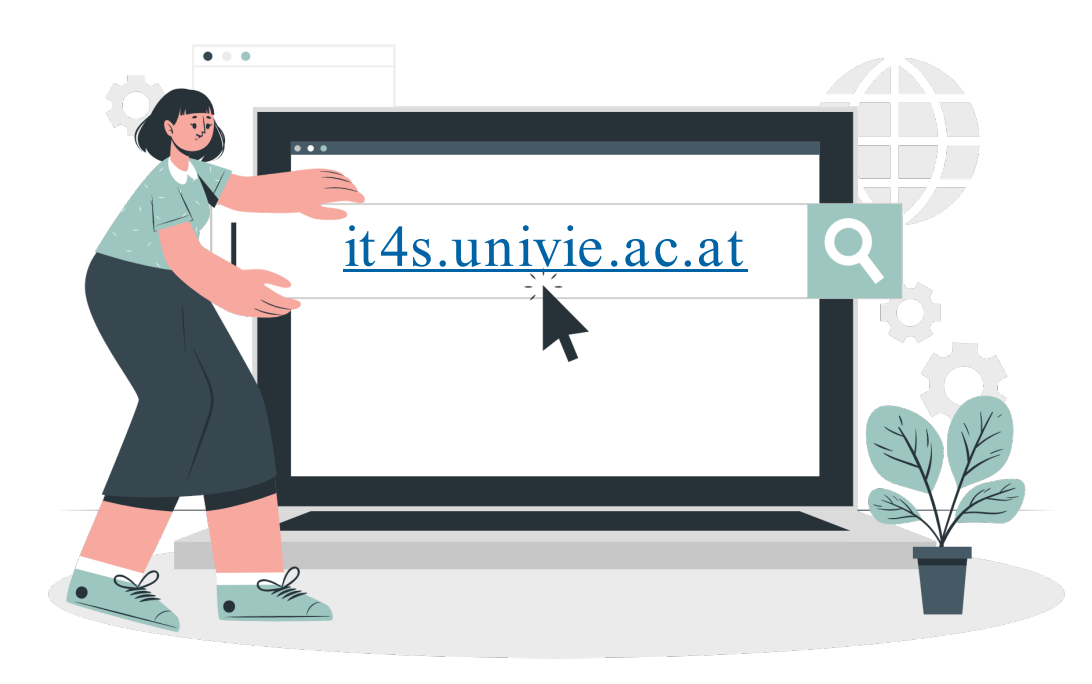